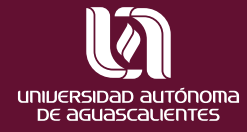

Gerardo Kloss Fernández del Castillo

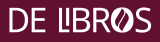

**DE LIBRØS** 

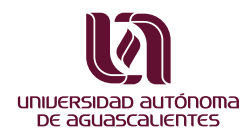

Gerardo Kloss Fernández del Castillo

**DE LIBRØS** 

Primera edición 2022 (versión electrónica)

Universidad Autónoma de Aguascalientes Av. Universidad No. 940 Ciudad Universitaria C.P. 20100, Aguascalientes, Ags. [editorial.uaa.mx/](http://editorial.uaa.mx/)

Gerardo Kloss Fernández del Castillo Mónica de la Barrera Medina (prologuista)

ISBN 978-607-8909-08-7

Hecho en México / *Made in Mexico*

*Todo cura, todo mata; sólo depende de la dosis.*

Paracelso

## Índice

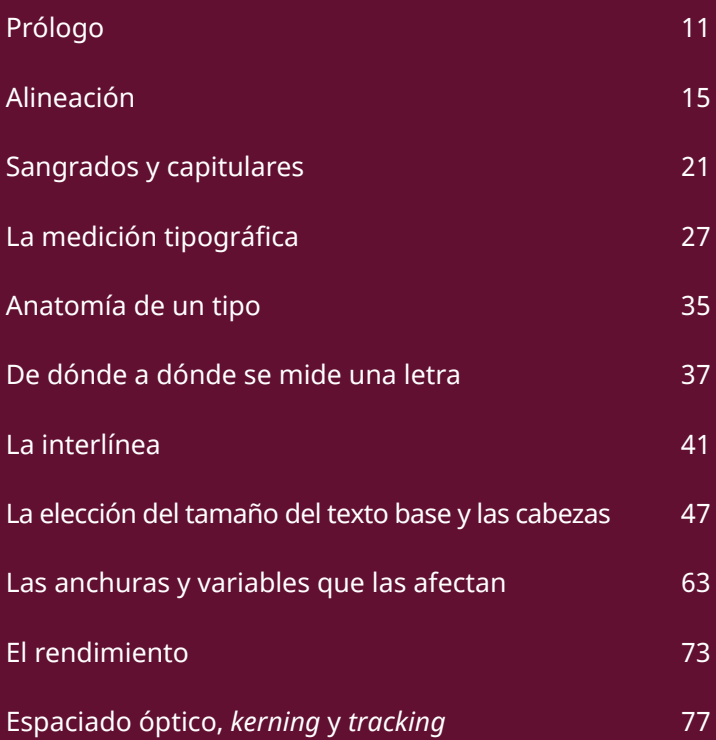

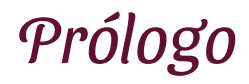

Mónica de la Barrera Medina

Lo bueno, si es breve, dos veces bueno *Baltasar Gracián.*

e parece fortuito el escribir el prólogo del<br>libro de una persona a la que sigo no sólo<br>en redes sociales, sino en su quehacer<br>como maestro, que en general siempre<br>es maestro incluso cuando hace comentalibro de una persona a la que sigo no sólo en redes sociales, sino en su quehacer como maestro, que en general siempre es maestro incluso cuando hace comentarios en las redes y eso es cosa de tener tiempo y mucho talento, por ello escribir de gente que hace su chamba y sobre todo del doctor Gerardo Kloss, también egresado de la Universidad Autónoma Metropolitana y pantera de corazón, es un reto y un gusto.

El conocimiento de la tipografía es fundamental para un diseñador gráfico, no sólo es parte de la educación profesional, sino que es una obligación y una responsabilidad en una era tecnológica como la de ahora, donde los diseños de las letras cambian constantemente y existen diversas fuentes tipográficas disponibles en internet o en los equipos de cómputo.

El diseñador debe tener en cuenta los principios del uso de la tipografía, cuyo propósito es ayudar a la lectura y diseño editorial para honrar el contenido.

Una herramienta es un objeto elaborado que sirve como extensión del cuerpo de quien lo usa, que permite o facilita la realización de una tarea o un trabajo, que sin ella no se podría realizar o sería muy difícil. Deslizarnos como tuercas y ser un elemento elástico como los resortes, capaces de almacenar energía y desprendernos de ella sin deformarnos ante la tensión, adaptándonos a las situaciones en las que se requiera aplicar una fuerza, es una interesante analogía para un texto que se vincula con el uso de la tipografía y que, en menos de 70 páginas, nos muestra herramientas que nos permitirán vincular los aspectos mecánicos y métricos de la tipografía, como la alineación, la justificación, la medición tipográfica, la anatomía de la letra, la forma en la que se miden, los espaciados y las anchuras, entre muchos aspectos que son fundamentales en el quehacer de un diseñador.

El doctor Kloss se encuentra muy ligado a la tipografía, primero como diseñador de la comunicación gráfica, después como maestro en edición, seguido de ser redactor, tipógrafo y especialista en el trabajo editorial, coordinando diversos programas de diseño editorial a nivel licenciatura y posgrado, publicando textos que nos hablan de su experiencia entre el diseño y la edición, siempre con ese interés de compartir con sus estudiantes el amplio conocimiento adquirido a lo largo de los años. Yo supongo que esta una de las premisas con la que Kloss nos muestra este prontuario, sin el regalo de la historia y de las anécdotas con las que sabrosamente en otros textos nos lleva a leer más de 400 páginas, es decir, provocar que los estudiantes y jóvenes interesados en la tipografía, conozcan de forma muy práctica algo de lo que no se deben perder si van a diseñar, siendo responsables por su profesión consultando el libro, Tuercas y resortes de la tipografía, un texto de consulta básica para las materias vinculadas a la tipografía y por su puesto al diseño editorial, como esa herramienta del quehacer en el diseño que podrá consultarse como kit de emergencia de consulta inmediata.

Es un acierto que la Universidad Autónoma de Aguascalientes, tenga en su haber esta publicación que ya estaremos usando y recomendando como una herramienta para los estudiantes de diseño gráfico.

# <span id="page-14-0"></span>Alineación

Algebraicos aspectos mecánicos y mé-<br>tricos que conviene conocer a fondo para<br>extraer de la tipografía el máximo de sus<br>posibilidades; de ellos hablaremos en este<br>capítulo. Lo primero y más obvio que puede<br>decirse de la ti tricos que conviene conocer a fondo para extraer de la tipografía el máximo de sus posibilidades; de ellos hablaremos en este capítulo. Lo primero y más obvio que puede gráfico debería saber, es que es susceptible de alinearse de seis maneras diferentes:

- Justificación por ambos lados
- Justificación por la izquierda
- Justificación por la derecha
- Justificación al centro
- Justificación por ambos lados para índices
- Justificación forzada por ambos lados

A continuación las analizaremos, junto con sus características y los problemas que puede presentar cada una de ellas.

#### 1. Justificada por ambos lados (*justified alignment*), que es la opción más razonable y acostumbrada para textos largos:

Una muestra de un texto cualquiera, que sirve para darle al lector un ejemplo de la alineación justificada por ambo lados. Una muestra de un texto cualquiera, que sirve para darle al lector un ejemplo de la alineación justificada por ambos lados. Una muestra de un texto cualquiera, que sólo sirve para darle al lector un ejemplo de alineación justificada por ambos lados.

Vale la pena aclarar que esta alineación sólo funciona correctamente cuando se permite el corte de palabras al final de cada renglón, puesto que de lo contrario la máquina se verá obligada a forzar la justificación llenando de "aire" los espacios entre las palabras:

Una muestra de texto cualquiera, que sirve para darle al lector un ejemplo de lo mal que se ve la alineación justificada por ambos  $\frac{1}{1}$  lados  $\frac{1}{2}$  cuando  $\frac{1}{10}$  se  $\frac{1}{2}$  permite el corte de  $11111$ palabras y la justificación tiene que forzarse llenando incorrectode "aire" los renglones.

Para evitar esta frecuente, espantosa e inaceptable falla es muy importante que el diseñador se acostumbre *de manera automática* a poner en funcionamiento el corte de palabras (*hyphenation*) en todos los casos en que emplee la alineación justificada por ambos lados.

Generalmente, al ofrecernos la opción de partir o no las palabras que no caben enteras al final de cada línea, los programas de *desktop publishing* nos obligan a tomar otra decisión: ¿hasta cuántos guiones sucesivos (*sucessive hyphens*) vamos a tolerar? Esta opción puede fijarse en un máximo de tres guiones sucesivos, pues de lo contrario el

incorrecto

margen derecho se vuelve muy desagradable y se incurre en una falla típica de deficiente cuidado editorial:

> Una muestra de texto cualquiera que quizá pueda proporcionarle al lector una idea de lo molesta que es la justificación por ambos lados cuando permitimos aparezcan demasiados guiones seguidos, lo que hace que el margen derecho se vea disparejo, rompe la uniformidad de la caja y además es una notable falla de cuidado editorial. Hay que mantener el número de guiones entre dos y cuatro, aunque probablemente tres guiones son un buen promedio.

Tal vez un editor muy exigente nos exija evitar la presencia de más de dos guiones seguidos, mientras que uno más permisivo quizá pueda aceptar hasta cuatro; esta decisión depende del criterio particular que se utilice en cada empresa. En cualquier caso, más de cuatro guiones son inaceptables en cualquier labor editorial seria.

Por otro lado, en esta cuenta hay que considerar que los renglones determinados con signos de puntuación o con cualquier otra cosa que no sean letras *se suman al máximo número permisible* de líneas terminadas en guión. De este modo tampoco es admisible, como en el siguiente ejemplo, tener dos guiones, una coma y otros dos guiones. En este caso se considera que son *en total cinco líneas seguidas* que no terminan con letras y, por tanto, se trata de un error:

> Una muestra de texto cualquiera que sólo trata de demostrarle al lector que los renglones que terminan con cualquier clase de signos que no sean letras, por ejemplo coma, también rompen la regularidad del margen derecho exactamente igual que lo hacen los renglones que terminan partidos con guiones.

de todos modos incorrecto 2. Justificada sólo por el lado izquierdo (*left alignment*), modalidad que también se conoce como alineación "en bandera por la izquierda" o con "líneas locas por la derecha":

Una muestra de texto cualquiera que trata de que el lector tenga un ejemplo de cómo funciona la alineación justificada por la izquierda, que también se llama "en bandera" o con "líneas locas por la derecha". Nótese la gran riqueza y el ritmo visual que puede tener así el margen derecho, muy útil para textos ligeros que necesiten llamar la atención.

variación amplia del margen derecho

En este caso el problema del corte de palabras se presenta exactamente a la inversa que en el anterior. La alineación izquierda es muy agradable para textos medianos, publicidad y revistas, pues la variabilidad del margen derecho le da gran riqueza formal a la composición de la página impresa; esta riqueza sólo se aprovecha cabalmente si se evita el uso de la partición de palabras. Si se cortan las palabras, esa atractiva variabilidad del margen derecho se reduce muchísimo y las "líneas locas" pierden gran parte de su gracia:

Una muestra de texto cualquiera que busca ofrecer al lector una muestra de cómo se pierde mucha de esa riqueza y de ese ritmo cuando se usan incorrectamente las líneas justificadas por la izquierda permitiendo el corte de palabras; esta composición es ambigua, porque ese margen no es ni totalmente uniforme ni totalmente contrastante.

variación mínima del margen derecho: incorrecto

Por eso es muy importante que, al revés que en el caso anterior, el diseñador se acostumbre de manera automática a cancelar el corte de palabras (*hyphenation*) *siempre* que utilice "líneas locas" por la derecha justificando por la izquierda.

3. Justificada sólo por la derecha (*right alignment*), que se conoce como alineación "en bandera por la derecha" o con "líneas locas por la izquierda":

Una muestra de texto cualquiera que trata de que el lector tenga un ejemplo de como funciona la alineación justificada por la derecha, que también se llama "en bandera por la izquierda" o con "líneas locas por la derecha". Nótese la riqueza y el ritmo visual que puede tener así el margen izquierdo que, sin embargo, es mucho más difícil de leer que cuando se justifica por la izquierda.

Aquí sucede lo mismo que en el caso anterior: que la riqueza y el interés que ofrece un margen izquierdo muy variado se pierden cuando se permite el corte de palabras. En consecuencia es también recomendable cancelar el corte de palabras *(hyphenation) siempre y en todos los casos* en que se escoja justificar por la derecha dejando "líneas locas" por la izquierda. Pero la alineación derecha es de empleo muy delicado, porque dificulta mucho la lectura de las líneas largas; cuando el ojo del lector termina de leer cada renglón debe volver al extremo izquierdo a buscar el principio del siguiente, y se sentirá mucho más cómodo si el margen izquierdo le frece una guía estable, en vez de obligarlo a vagar durante unas fracciones de segundo cada vez en busca del siguiente principio de renglón.

4. Alineada al centro y con las "líneas locas por ambos lados", "apañada", "apiñada" o "en piña":

Una muestra de texto cualquiera que trata de que el lector tenga un ejemplo de cómo funciona la alineación al centro, que también se llama "apañada", "apiñada" o "en piña". Nótese la riqueza y el ritmo visual que pueden tener así ambos márgenes que, sin embargo, son mucho más difíciles de leer que cuando se justifica por la izquierda o por la derecha.  $\overline{\phantom{a}}$ 

Aquí volvemos a lo mismo: si de verdad queremos que se aprecie la variedad en la longitud de las diferentes líneas, haremos bien en nunca permitir el corte de palabras. Pero la justificación al centro es poco usual y bastante pesada en texto corrido, y su uso suele reservarse para carteles, cabezas, epígrafes, colofones, etcétera.

5. Alineada a derecha e izquierda con o sin puntillo intermedio, útil solamente para formar índices, listados y tablas:

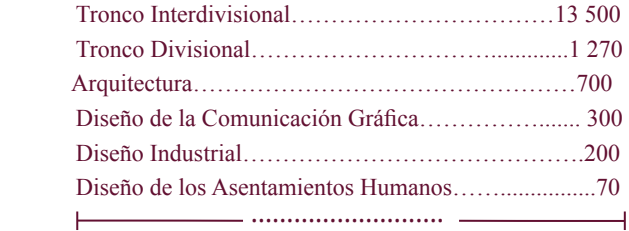

6. Alineada con justificación forzada por ambos lados, que sólo suele usarse para obtener una sobria solemnidad en portadas, anuncios, cabezas y carteles, pues en texto corrido es muy poco legible:

```
GRAN OFERTA DE PAPELERÍA
TODOS LOS PRODUCTOS A MITAD DE PRECIO
EL P A T I T O, S. A.
```
## Sangrados y capitulares

n todos los casos en que se justifique el margen izquierdo, es decir, cuando se justifiquen ambos de manera natural o forzada o cuando sólo se justifique el izquierdo, tenemos otra opción: el sangrado. En la mayoría de los gen izquierdo, es decir, cuando se justifiquen ambos de manera natural o forzada o cuando sólo se justifique el izquierdo, tenemos otra opción: el sangrado. En la mayoría de los casos se utiliza un sangrado (*indent*) en la primera línea, que permite que el ojo distinga instantáneamente dónde comienza cada nuevo párrafo y a la vez descanse periódicamente:

> Una muestra de texto cualquiera para permitir que el lector vea un ejemplo de cómo opera el sangrado en la primera línea para marcar los inicios de párrafo y permitir que el ojo distraído los detecte mucho más rápidamente.

> Una muestra de texto cualquiera para permitir que el lector vea un ejemplo de cómo opera el sangrado en la primera línea para marcar los inicios de párrafo y permitir que el ojo distraído los detecte mucho más rápidamente.

Otra opción, muy anglosajona y generalmente poco aceptada en español, es abrir un espacio blanco en-

tre cada párrafo (sin usar sangrado) Esta opción tiene la ventaja de que aumenta muchísimo el descanso entre un párrafo y el siguiente, aunque a veces este descanso es tanto que se rompe la secuencia de lectura, haciendo que el ojo se detenga más tiempo en cada blanco y el texto se perciba inconscientemente como un poco inconexo; además puede crear un aumento perceptible en los costos:

> Una muestra de texto cualquiera para permitir que el lector vea un ejemplo de cómo opera el espacio blanco entre párrafos, que puede usarse, aunque los resultados no sean excelentes, en vez del sangrado al principio de cada párrafo.

> Una muestra de texto cualquiera para permitir que el lector vea un ejemplo de cómo opera el espacio blanco entre párrafos, que puede usarse, aunque los resultados no sean excelentes, en vez del sangrado al principio de cada párrafo.

Si no hacemos ninguna de las dos cosas, el resultado será como a continuación se muestra; existe el riesgo de que nuestro lector, al no encontrar puntos de apoyo visuales para "entrarle" al texto, lo perciba más largo y pesado de lo que en realidad es:

> Una muestra de texto cualquiera para permitir que el lector vea un ejemplo de cómo se ven mucho más largos y cansados varios párrafos seguidos cuyos inicios no están separados ni por el sangrado ni por el espacio en blanco. Una muestra de texto cualquiera para permitir que el lector vea un ejemplo de cómo se ven mucho más largos y cansados varios párrafos seguidos cuyos inicios no están separados ni por el sangrado ni por el espacio en blanco.

Hay otra manera de marcar el principio del texto para distinguirlo de los demás párrafos: se trata de las capitulares, ideales para marcar principios de capítulo. Lamentablemente ya no se hacen esas hermosas capitulares miniadas de la edad media, pero en cambio ahora esta solución es más rápida y fácil. Las capitulares pueden ser de dos tipos: las que se desarrollan hacia arriba y las que se desarrollan hacia abajo del párrafo; estas últimas están más acordes con el concepto tradicional de lo que debe ser una capitular. Veamos cómo se desarrolla una capitular hacia arriba de su párrafo:

> na muestra de tato cualquiera para permitir que el lector vea un ejemplo de cómo se ve un párrafo con capitular hacia arriba. Estas capitulares son modernas y llamativas, pero hay que compensar el espacio vertical que ocupan, porque pueden causar desplazamientos indeseables o rompimientos de la caja.

#### Esta, en cambio, se desarrolla hacia abajo de su párrafo:

na muestra de texto cualquiera para permitir que el<br>lector vea un ejemplo de cómo se ve un párrafo con<br>capitular hacia abajo. Este tipo de capitulares son<br>tradicionales y sobrias, pero hay que procurar que su allector vea un ejemplo de cómo se ve un párrafo con capitular hacia abajo. Este tipo de capitulares son tradicionales y sobrias, pero hay que procurar que su altura sea la de un número entero de líneas del texto; ya que estamos abriendo un hueco en la cuadratura de la caja, es desagradable que sea más grande de lo necesario.

Una solución clásica para libros es dar un cuadratín de sangrado a todos los párrafos excepto al primero (al comenzar el texto o después de un título), como en el siguiente ejemplo; es la solución más cómoda para el lector porque marca visiblemente los principios de párrafo y al mismo tiempo es la que más defiende la armonía y la cuadratura de la caja (un poco más adelante veremos cuánto es exactamente un cuadratín).

Una muestra de texto cualquiera para permitir que el lector vea un ejemplo de cómo funciona un grupo de párrafos cuando el primero está sin sangrar y todos los siguientes sí están sangrados, respetando así la cuadratura de la caja.

Una muestra de texto cualquiera para permitir que el lector vea un ejemplo de cómo funciona un grupo de párrafos cuando el primero está sin sangrar y los siguientes sí están sangrados, respetando así la cuadratura de la caja.

Una muestra de texto cualquiera para permitir que el lector vea un ejemplo de cómo funciona un grupo de párrafos cuando el primero está sin sangrar y los siguientes sí están sangrados, respetando así la cuadratura de la caja.

Otro tipo de sangrado es el que se conoce como "sangrado francés" (*outdent*), casi imprescindible para hacer enumeraciones y balazos en texto corrido, así como cuando es necesario atraer abiertamente la atención del ojo hacia los principios de cada párrafo:

Una muestra de texto cualquiera para permitir que el lector vea un ejemplo de cómo opera el sangrado francés para llamar expresamente la atención del ojo hacia los inicios de párrafo, por ejemplo en listados y enumeraciones.

Una muestra de texto cualquiera para permitir que el lector vea un ejemplo de cómo opera el sangrado francés para llamar expresamente la atención del ojo hacia los inicios de párrafo, por ejemplo en listados y enumeraciones.

Cuando hay una enumeración con numerosas jerarquías sucesivas es muy útil la formación con sangrado francés en serie, dándole a cada nueva jerarquía un mayor sangrado que se debería incrementar en pasos o módulos equivalentes al primero de todos ellos:

- **1. Animales.** Texto texto texto texto texto texto texto texto texto texto texto texto texto texto texto texto texto texto texto texto texto texto texto.
	- **2. Mamíferos.** Texto texto texto texto texto texto texto texto texto texto texto todo texto texto texto texto texto texto texto todo texto texto.
		- **3. Primates.** Texto texto texto texto texto texto texto texto texto texto texto texto texto texto texto texto texto texto texto texto.
			- **4. Homínidos.** Texto texto texto texto texto texto texto texto texto texto texto texto texto texto tacto texto texto.

# La medición tipográfica

ara la elección de los tamaños es necesario<br>
considerar varios factores: el rendimiento del<br>
tipo elegido, el número de letras que caben<br>
en una línea (en función de la legibilidad), la<br>
interlínea y el presupuesto disponi considerar varios factores: el rendimiento del tipo elegido, el número de letras que caben en una línea (en función de la legibilidad), la interlínea y el presupuesto disponible para hacer una edición económica en la que el texto esté relativamente apretado, o una de lujo, más holgada.

Antes de hablar de estos factores es preciso ponernos primero de acuerdo en las unidades de medida que emplearemos.

En las artes gráficas se emplean unidades tales como el cuadratín, la pica, el cícero y el punto, que desconciertan a las personas que no están cotidianamente en contacto con ellas. Normalmente el cliente ajeno al tema (y el alumno neófito) no entiende por qué no abandonamos nuestros arcaísmos y usamos el novedoso sistema métrico decimal, que ya era el último grito de la moda en la ciencia y en la industria desde el siglo xviii.

Es difícil que se abandone el sistema tradicional de medidas tipográficas, dada la idoneidad que ha demostrado y el arraigo que aún tiene. La pica es más práctica que el centímetro para medir los anchos y alturas de las cajas, y el punto es insustituible para medir el cuerpo y la interlínea de los tipos; el milímetro también sirve, pero no es tan preciso. En este mundo en que las pulgadas, pies, yardas, arrobas, fanegas y demás unidades antiguas están terminando de ser reemplazadas por las unidades métricas, la tipografía es uno de los feudos medievales que aún resisten; no es en vano, pues el mundo del diseño editorial necesita de ojos, reglas y unidades de medición que puedan ver por debajo de la fracción de milímetro. La industria del software editorial así lo ha reconocido, al dotar a sus mejores programas con ambos sistemas: tradicional y decimal (además del sistema angloamericano de pulgadas).

Como el lector tendrá que emplear casi siempre el sistema tradicional, no está de más explicar cómo funciona. A partir de la invención de la imprenta y su veloz difusión, se hizo común que en cada ciudad y en cada taller los impresores y fundidores crearan sus propios tipos del tamaño que a cada uno le parecía apropiado, sin obedecer a más estándares que las costumbres editoriales. De ahí que los tamaños se clasificaran vagamente por su uso y no por su tamaño, bajo nombres tales como perla (más o menos 4 puntos actuales), non pareil o nomparela (6 puntos), miñona (7 puntos), gallarda (8 puntos), breviario (9 puntos), filosofía (10 puntos), Cícero o San Agustín (12 puntos), texto (14 puntos), texto gordo (16 puntos) o parangona (18 puntos).

Por ejemplo en el taller de Pierre Fournier, en Francia, por allá de 1675, los textos de los clásicos grecorromanos se imprimían en el tamaño llamado Cícero –en honor de Cicerón–. Dado el caos que imperaba en los tamaños de las letras era casi imposible intercambiar tipos con los impresores vecinos y Fournier decidió crear un patrón con el cual se midieran todos los tipos. Para ello eligió arbitrariamente el tamaño Cícero, lo midió y convirtió esa medida en el patrón que buscaba, dividiéndolo en doce puntos, pues corría el siglo xvii y era más común la división duodecimal que la decimal (que sólo se vino a imponer un siglo más tarde). Fournier propuso su estándar a los demás impresores junto con la atractiva idea de un libre intercambio de fuentes, y la idea tuvo un éxito considerable. Pronto casi todos los impresores franceses adoptaron la propuesta de Fournier, que se hizo costumbre.

Tras una reforma realizada alrededor de 1760 por Firmin Didot, que hizo corresponder este sistema con lo que entonces era un pie francés, quedó como sigue: la unidad es el cícero, que mide 4.5126 mm y se divide en 12 puntos, cada uno de 0.376 mm.

Los ingleses, que en su insularidad aceptan pronto las ideas continentales pero siempre insisten en cambiarles algo (¿será por eso que manejan por la izquierda?), adoptaron también el sistema francés; pero en vez de emplear el cícero usaron la pica, que era el tamaño más parecido que existía en Inglaterra. A pesar de que eligieron lo más parecido que tenían, les quedó distinto y por eso la pica mide 4.2177 mm y se divide en 12 puntos de 0.351 mm.

Esta diferencia parece irrelevante, pero ha inducido a numerosas generaciones de editores mexicanos a errores de hasta un centímetro por página. No olvidemos que mucho de nuestro aprendizaje editorial nos llega de España, Francia e Italia, países que usan cíceros, mientras que mucha de nuestra maquinaria nos llega de Inglaterra, Estados Unidos y Alemania, países que usan picas. Para no ir más lejos baste decir que los tamaños del catálogo Mecanorma no son necesariamente compatibles con los del catálogo Letraset, ya que el primero es francés y el segundo es inglés. Haga el lector la prueba para que se convenza.

El cícero se usa en toda la Europa latina y mediterránea (Francia, Italia, España), Sudamérica y las excolonias y zonas de influencia francesa en África y Asia; en Italia se usa el cícero aunque se le llame *riga*. La pica se usa en toda la Europa sajona y nórdica (Inglaterra, Holanda, Alemania, Escandinavia), sus excolonias y zonas de influencia

en África y Asia, los Estados Unidos, Canadá, Australia, Nueva Zelanda, *México*, América Central, todo el Caribe y el lejano Oriente (China, Japón y los famosos "tigres" del Pacífico: Corea, Taiwán, Hong Kong, Singapur, Malasia, etcétera).

En México usamos maquinaria procedente del mundo de las picas (fotocomponedoras, computadoras, etcétera) y, aunque estudiamos con libros españoles que hablan de cíceros, nuestra vida real transcurre entre las picas, porque estamos en una zona de influencia anglosajona y aquí, para cualquier fin práctico, los cíceros no existen. Ni modo. Sin embargo en México existe la costumbre de llamar cuadratín, pica o cícero *a la pica y al cícero indistintamente*, lo cual provoca gran desorden. Si el lector no quiere encontrarse con pequeñas-grandes diferencias en las anchuras y alturas de su diseño, hará bien en tener presentes las explicaciones anteriores y detenerse a preguntarle a tipógrafos, diseñadores, formadores, etcétera, qué es exactamente lo que entienden por "cuadratín". Porque, para mayor agravio, la palabra *cuadratín* no significa ni *pica* ni *cícero*, sino algo diferente.

Un cuadratín es una medida derivada de los tiempos en que se componía con tipos metálicos sueltos, y corresponde *a una pieza cuadrada cuyo ancho es igual a su altura* (su nombre lo dice, ya que significa "cuadradito"). Así, en rigor, un cuadratín no tiene equivalencia absoluta en centímetros, sino que es variable. Cuando usamos tipos de 10 puntos un cuadratín vale 10 puntos, pero cuando usamos tipos de 18, vale 18 puntos. Al emplear un cuadratín de sangrado, éste deberá medir de ancho lo que mida de alto el tipo.

Entonces, para concluir: los mexicanos medimos con picas de 4.2177 mm que se representan con el signo  $\pi$  y se dividen en 12 puntos de 0.351 mm cada uno; eso es todo. El cuadratín se debe usar dentro del vocabulario tipográfico para indicar lo que en realidad significa y no como unidad de medida, y los cíceros en México no existen, ¿de acuerdo?

Ojo: como la pica no se divide en diez unidades sino en doce, funciona en forma duodecimal como las horas en un reloj. Siempre que hablemos de *una pica y media* diremos "una pica y media", "una pica y seis puntos", 1p6 o "1.06 picas", pero jamás "1.5 picas". Recordemos que las fracciones posibles van de 0.01 a 0.11, que 0.12 es igual a 1.00 y que por lo tanto "una pica y cinco puntos" *nunca* equivale a "una pica y media". Si escribimos "1.50 picas" estaremos hablando de "una pica y cincuenta puntos", es decir, de 5.02 picas.

Tal vez conviene que el lector se detenga unos segundos a reflexionar sobre el ejemplo anterior hasta que esté seguro de haber comprendido que, de esos cincuenta puntos, 48 forman cuatro grupos de 12 (lo que da cuatro picas más) y al final tenemos dos puntos sobrantes. Frecuentemente también utilizaremos centímetros, sobre todo para hablar de los tamaños del papel, y pulgadas sólo cuando se trate de papeles importados.

Para aplicar estas unidades de medida, el diseñador editorial emplea tres instrumentos: el tipómetro, la regleta y la regla. El tipómetro es un instrumento sumamente preciso, concebido originalmente para medir tipografía en piezas de plomo y por eso tiene una especie de gancho en el extremo, que se usaba para asegurar el "punto cero" de la escala contra la orilla de la pieza metálica y así obtener una medida más exacta.

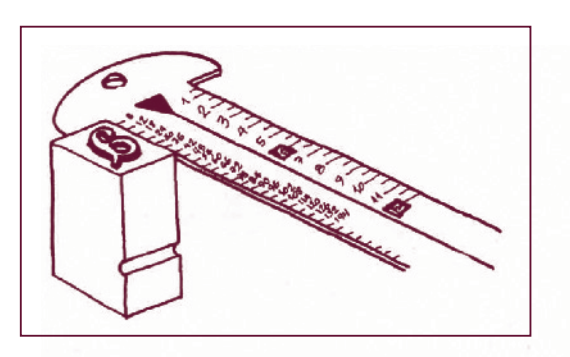

**Figura 1.** Uso original del tipómetro metálico

La regleta es una hoja de mica, acetato o película transparente con las letras impresas junto con las escalas de medida y sirve para que, viendo a través de ella, se comparen contra las escalas los tamaños de la tipografía impresa. La regleta suele recibir el nombre de "tipómetro de mica", lo cual es totalmente incorrecto. El tipómetro es el instrumento *metálico* concebido para medir tipos *metálicos* (o, como se solía decir, compuestos "en caliente"), mientras que la regleta es el instrumento *fotográfico* creado para medir tipos *fotográficos* (compuestos "en frío"). Cada uno es hijo de una época y ambos son útiles hoy en día para trabajar con tipografía de láser.

Para que un tipómetro se considere bueno debe tener escalas de picas, puntos y centímetros, aunque si trae pulgadas o ágatas es bienvenido (la línea ágata es una medida tipográfica creada en la prensa para vender publicidad, y equivale a un espacio de 5.5 puntos de alto por el ancho de una columna). La escala de puntos debe aparecer con tal claridad que permita efectivamente medir de punto en punto, y no son confiables los tipómetros donde las escalas están impresas o estampadas sobre el metal, sino aquellos donde las escalas están troqueladas en relieve y pueden tocarse físicamente. Esto se debe a que los moldes para imprimir flexográficamente pueden deformarse y perder exactitud, mientras que los troqueles metálicos no. Por eso vale la pena invertir en un tipómetro caro pero bueno.

Para que una regleta se considere buena debe también tener las mismas escalas ya mencionadas, y además debe mostrar una serie de letras E mayúsculas de distintos tamaños para que contra ellas se pueda comparar el tamaño efectivo de la tipografía impresa (algunas, todavía mejores, además de la E mayúscula tienen la X minúscula, lo que permite comparar el tamaño de las minúsculas respecto del de las mayúsculas). Debe evitarse el uso de regletas copiadas fotomecánicamente pues, si bien el original pudo haber tenido las medidas correctas, es casi imposible obtener una reproducción fotomecánica al 100% exacto del tamaño original. Las mejores son, sin duda, las regletas originales impresas por alguna empresa prestigiosa de equipo tipográfico.

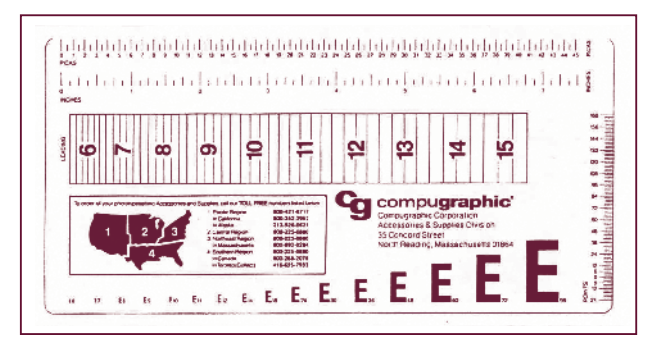

#### **Figura 2.** Regleta original de Compugraphic

Respecto a las reglas, las ideales son las de aluminio que vienen graduadas en centímetros por un lado y en pulgadas por el otro; para ellas se aplica lo dicho respecto de los tipómetros, que es preferible que estén troqueladas y no impresas. El estudiante de diseño editorial deberá tarde o temprano desprenderse de sus reglas escolares de 30 cm, pues la naturaleza de su trabajo le exigirá usar cuando menos las de cuarenta o cincuenta centímetros para poder formar originales mecánicos y pliegos compaginados por arriba del tamaño carta. Es desaconsejable el uso de escalímetros, que es una ficción solamente admitida en las escuelas de diseño; no podemos negar que tienen gran exactitud y precisión, pero son herramientas propias de otras disciplinas que realmente no se utilizan ni por accidente en la industria mexicana de la edición y las artes gráficas. Por el contrario, el uso de escalímetros puede ser tomado por los clientes y proveedores como una muestra de inexperiencia y falta de profesionalismo de parte del diseñador gráfico que viene saliendo de la escuela.

# Anatomía de un tipo

a mayor parte de nuestra terminología viene de aquella que crearon los impresores al trabajar con tipos metálicos; por eso vale la pena estudiar las características de uno de estos tipos. aquella que crearon los impresores al trabajar con tipos metálicos; por eso vale la pena estudiar las características de uno de estos tipos.

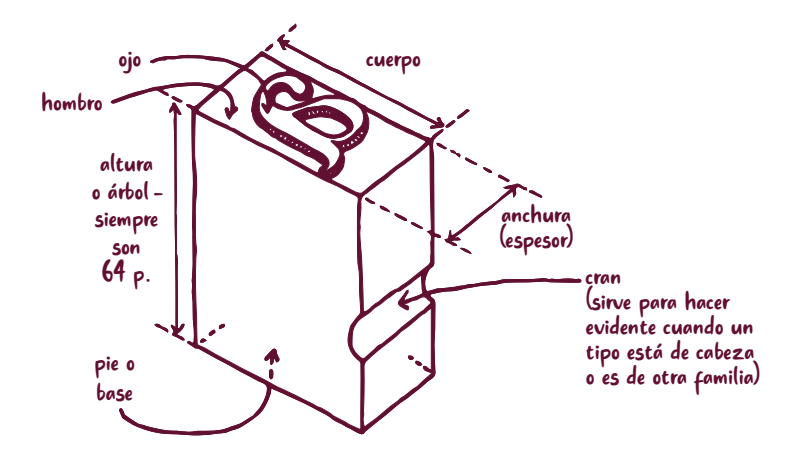

**Figura 3.** Características y partes de un tipo metálico

Sin embargo, más allá de las partes que componen las antiguas piezas metálicas para imprimir en relieve, existe una nomenclatura más amplia para referirse a las partes de la letra, que a continuación veremos.

Un término que se presta a confusión es la palabra *ojo*, ya que tiene dos significados diferentes. Para el antiguo tipógrafo y para la gente relacionada con la composición "en caliente", *ojo* es la parte del tipo que está en relieve y aparecerá finalmente impresa; muy por el contrario, para la gente que trabaja "en frío", *ojo* es la parte blanca redonda que queda totalmente rodeada de negro en el centro de algunas letras como la O, la D, etcétera.

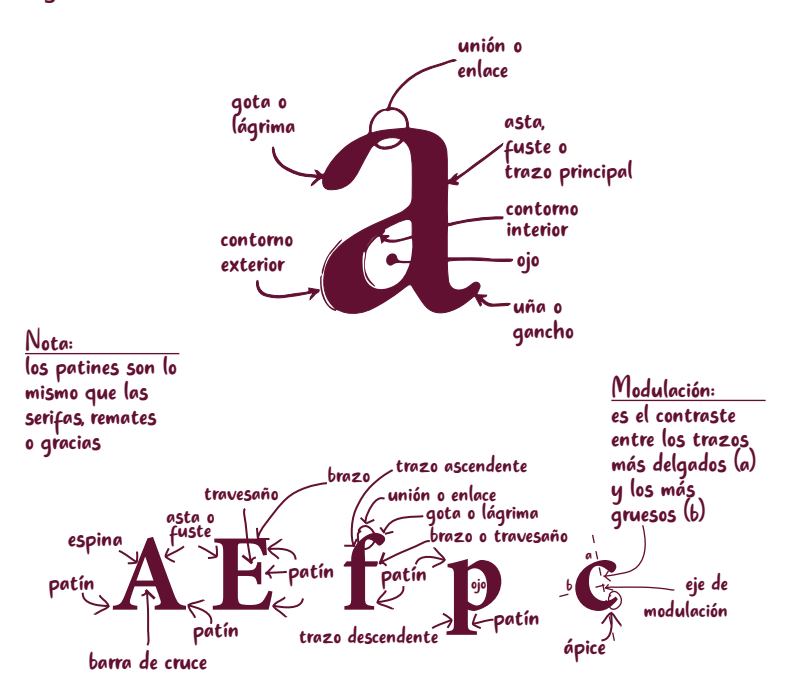

**Figura 4.** Partes de las letras
### De dónde a dónde se mide una letra

n las artes gráficas se acostumbra indicar el tamaño de una letra en la siguiente forma:<br>
10/12, 11/13, 20/24. Es una forma de decir, por un lado, de cuántos puntos se desea la letra (la primera cifra indica el tamaño); y tamaño de una letra en la siguiente forma: 10/12, 11/13, 20/24. Es una forma de decir, por un lado, de cuántos puntos se desea la letra (la primera cifra indica el tamaño); y por el otro, te (la segunda cifra indica la interlínea). Todas las letras se asientan sobre cuatro líneas fundamentales, que son para el tipógrafo y el calígrafo tanto o más importantes de lo que es el pentagrama para el músico. Esas cuatro líneas donde se desarrollan todos los procesos tipográficos son:

- 1. La línea ascendente.
- 2. La línea media o línea de las minúsculas.
- 3. La línea base.
- 4. La línea descendente.

Se le llama *cuerpo* al tamaño del tipo, que es la distancia total que va desde la línea ascendente hasta la

descendente, y *envitelado* a la distancia que hay entre la línea descendente de un renglón y la línea ascendente del siguiente; este nombre viene de la *vitela*, delgada placa de metal o cartón que se insertaba entre los renglones de metal para espaciarlos verticalmente. De tal suerte, se le llama *interlínea* a la suma del *cuerpo* más el *envitelado*; es decir, a la distancia total que hay desde cualquiera de las cuatro líneas hasta su igual del renglón siguiente.

Se le llama *altura X* a la distancia que hay de la línea base a la línea media, es decir, la altura de las minúsculas *o bajas*, y de las *versalitas* (mayúsculas chaparritas cuya altura es la de las minúsculas, llamadas en inglés *small cap*s). Las mayúsculas, *versales o altas* se desarrollan entre la línea base y la línea ascendente.

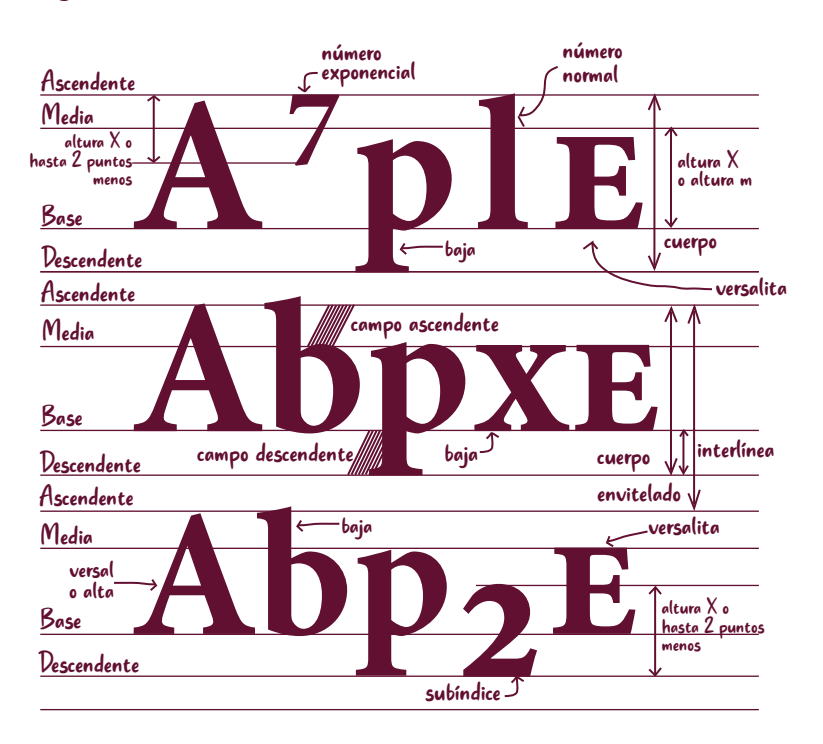

**Figura 5.**

Es muy importante observar que el cuerpo del tipo se mide desde la ascendente hasta la descendente, lo que da lugar a frecuentes errores al aprender a usar el tipómetro y la regleta. Para poder medir correctamente con tipómetro de metal el "puntaje" de una letra hay que medir desde el más bajo de los trazos descendentes hasta el más alto de los ascendentes, ya que si sólo medimos una versal nos faltará una parte y la medida nunca será correcta. Por otro lado las regletas nos ofrecen muestras de letras versales para medir "puntajes", pero el número que acompaña a cada letra es el cuerpo de la fuente a la que la versal pertenece –ya compensada la ausencia de trazos descendentes– y de ninguna manera la medida en puntos de la versal sola. Como demostración, tome el lector una regleta y busque la E versal que dice *20 puntos*. Mídala con la escala en puntos de otra regleta o de un tipómetro metálico y encontrará que mide cerca de 16 puntos. Los cuatro puntos faltantes corresponden a los trazos descendentes que no aparecen en la regleta.

Es importante hacer notar que tanto la altura X como la relación proporcional entre las demás medidas de las letras dependen directamente del diseño particular de cada tipo, aunque el cuerpo sea el mismo. Por ejemplo un tipo Avant Garde tiene una altura X muy grande y un tipo Bodoni la tiene muy reducida aunque el puntaje sea igual, como veremos más adelante. Otra cosa que lleva a cometer muchos errores, sobre todo al aplicar letras autoadheribles, Letraset y *hand lettering*, es que las letras de forma redondeada no deben asentarse exactamente sobre la línea base, ni deben llegar exactamente hasta las líneas media, ascendente o descendente. Las letras que terminan en forma recta sí deben asentar perfectamente, pero las redondas siempre son un poco más grandes para compensar ópticamente su redondez y evitar que se vean más pequeñas de lo que son:

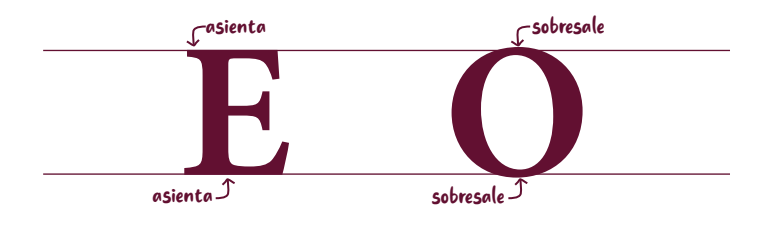

Este efecto se hace mucho más notorio cuando las letras están condensadas y se disimula un poco cuando están expandidas, pero salta a la vista cuando, por error, todas las letras han sido cuidadosamente asentadas en la línea base sin hacer la compensación necesaria.

# La interlínea

i al marcar un original o al ordenar un trabajo<br>de tipografía decimos 10/12, es claro que pedi-<br>mos tipos de 10 puntos; lo que no es tan claro<br>es que estamos pidiendo 2 puntos de envitela-<br>do real, no 12. El envitelado, el i al marcar un original o al ordenar un trabajo de tipografía decimos 10/12, es claro que pedimos tipos de 10 puntos; lo que no es tan claro es que estamos pidiendo 2 puntos de envitelado real, no 12. El envitelado, el espacio adicional entre el tamaño del tipo y el número con el que expresamos la interlínea. O, dicho de otro modo, la interlínea es la suma del cuerpo más el envitelado. Este enredo se debe a la idea de los antiguos cajistas de que un tipo de 10 puntos debía tener, naturalmente, una interlínea de 10 puntos (su interlínea natural) si no llevaba ninguna vitela. Quienes deseaban 2 puntos adicionales de vitela tenían que decir "este tipo lo quiero de 10, pero interlineado *como si fuera* de 12".

Ahora bien, un tipo de 10 puntos se puede interlinear como si fuera de 10, de 11, de 12 o de cualquier otro tamaño mayor. Si lo interlineamos con un tamaño menor, tal como 10/9, usamos de hecho una interlínea negativa, que hace que los renglones se peguen y suele provocar resultados

poco agradables. Desde luego, la interlínea negativa es un invento producido por la composición "en frío", fotográfica o en láser, pues en metal es imposible. El plomo de una línea topa con el plomo de la siguiente en la interlínea natural y no pueden llegar a estar más cerca que eso; bien dicen los físicos que "dos cuerpos no pueden ocupar el mismo lugar en el espacio".

En cualquier caso, la decisión de la interlínea se debe tomar con base en el buen gusto para juzgar el aspecto del resultado, considerando que sea proporcional al tamaño de la letra y a las dimensiones de la caja; una interlínea puede crear o evitar la saturación de la página, que tanto aburre a los lectores.

**10/7** Este texto está compuesto en 10 puntos con interlínea 7 (negativa), para que el lector observe qué diferentes pueden ser los resultados de usar diversas interlíneas

**10/8**<br>Este texto está compuesto en 10 puntos con interlínea 8 (negativa), para que el lector observe qué diferentes pueden ser los resultados de usar diversas interlíneas

**10/9** Este texto está compuesto en 10 puntos con interlínea 9 (negativa), para que el lector observe qué diferentes pueden ser los resultados de usar diversas interlíneas

#### **10/10**

Este texto está compuesto en 10 puntos con interlínea10 (natural), para que el lector observe qué diferentes pueden ser los resultados de usar diversas interlíneas

#### **10/11**

Este texto está compuesto en 10 puntos con interlínea 11  $(natural + 1$  de vitela), para que el lector observe qué diferentes pueden ser los resultados de usar diversas interlíneas

iste es el rango más usual este es el rango más usual

muy poca interlínea

ξń

póca interlínea

#### **10/12**

Este texto está compuesto en 10 puntos con interlínea 12  $(natural + 2 de vitela)$ , para que el lector observe qué diferentes pueden ser los resultados de usar diversas interlíneas

#### **10/13**

Este texto está compuesto en 10 puntos con interlínea 13 (natural + 3 de vitela), para que el lector observe qué diferentes pueden ser los resultados de usar diversas interlíneas

#### **10/14**

Este texto está compuesto en 10 puntos con interlínea 14  $(natural + 4$  de vitela), para que el lector observe qué diferentes pueden ser los resultados de usar diversas interlíneas

#### **10/15**

Este texto está compuesto en 10 puntos con interlínea 15 (natural + 5 de vitela), para que el lector observe qué diferentes pueden ser los resultados de usar diversas interlíneas

#### **10/16**

Este texto está compuesto en 10 puntos con interlínea 16  $(natural + 6$  de vitela), para que el lector observe qué diferentes pueden ser los resultados de usar diversas interlíneas

#### **10/17**

Este texto está compuesto en 10 puntos con interlínea 17  $(natural + 7$  de vitela), para que el lector observe qué diferentes pueden ser los resultados de usar diversas interlíneas demasiada interlínea

demasiada interlínea

#### **10/18**

Este texto está compuesto en 10 puntos con interlínea 18  $(natural + 8$  de vitela), para que el lector observe qué diferentes pueden ser los resultados de usar diversas interlíneas demasiada interlínea

#### **10/19**

Este texto está compuesto en 10 puntos con interlínea 19  $(natural + 9$  de vitela), para que el lector observe qué diferentes pueden ser los resultados de usar diversas interlíneas

### **10/20**

Este texto está compuesto en 10 puntos con interlínea 20 (doble de la natural), para que el lector observe qué diferentes pueden ser los resultados de usar diversas interlíneas.

Lo normal es que la interlínea equivalga a un porcentaje determinado del cuerpo, que usualmente es el 120%; esto significa que para un cuerpo de 10 la interlínea será de 12 y que, según aumente el cuerpo en los diferentes usos tipográficos que requiera el texto, la interlínea aumentará en forma proporcional: 12/14, 20/24, 100/120, etcétera (procurando que *jamás, bajo ningún concepto*, nos quede una interlínea expresada en números fraccionarios, mala gracia que algunos programas de cómputo suelen hacer). Como ya vimos en los ejemplos anteriores, hay cierta libertad para que esto varíe; últimamente se ha puesto de moda emplear interlíneas muy amplias, por ejemplo 10/20, 11/22, 12/24, etcétera (es decir, una programación para que la interlínea sea siempre el 200% del cuerpo), pero esto sólo debería hacerse de acuerdo con un análisis cuidadoso de las condiciones particulares de cada caso.

Un elemento importantísimo para decidir la interlínea es la altura X del tipo que hayamos elegido; los tipos cuya altura X es muy baja dejan espacios blancos mucho más generosos en sus áreas ascendentes y descendentes que aquellos con una altura X muy grande. Estos últimos piden, consecuentemente, uno o dos puntos más de interlínea que los primeros.

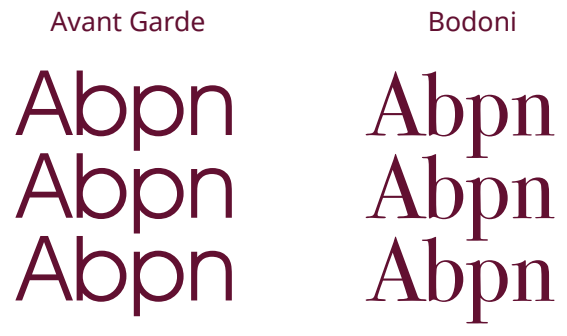

En este ejemplo tenemos dos muestras de tipografía del mismo cuerpo con la misma interlínea diminuta; el de la izquierda es un tipo Avant Garde, cuya altura X es muy grande; y el de la derecha un Bodoni, cuya altura X es muy pequeña. El lector puede observar cómo el tipo Bodoni tiene más blancos, y mejor distribuidos en las áreas descendentes y ascendentes, que lo hacen ver más agradable porque compensan la poca interlínea; el Avant Garde, en cambio, aparece incómodamente ahogado y exige a gritos una ampliación de la interlínea. Es importante considerar esto al decidir el tipo.

Para terminar de hablar de interlineados, cabe decir que sí existe una aplicación específica en la cual las interlineas negativas son útiles. Se trata de directorios y listados que no requieren lectura corrida, sino que son sólo para consulta. En esos casos es posible usar interlínea negativa, por ejemplo 10/9, a condición de que sólo se empleen letras mayúsculas y números.

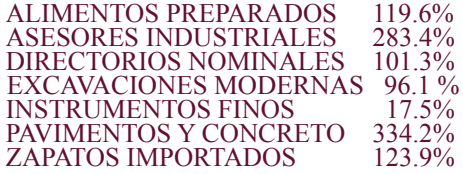

El truco está precisamente en que, al eliminarse las minúsculas, se prescinde del campo descendente, lo que permite un ahorro sustancial de espacio que repercute en papel, negativos, entradas a prensa, etcétera. Si un tipo de 10 puntos requiere normalmente de una interlínea 12, al reducir esta última hasta 9 se obtiene un atractivo ahorro del 25% en casi todos los costos variables de la edición. Pero, por piedad, nunca hagamos esto en textos que deban leerse de corrido.

## La elección del tamaño del texto base y las cabezas

na vez que trazamos nuestra caja hemos determinado el ancho de la o de las columnas. Es obvio que, una vez determinado ese ancho, caben más letras si su tamaño es menor, y viceversa. determinado el ancho de la o de las columnas. Es obvio que, una vez determinado ese ancho, caben más letras si su tamaño es menor, y viceversa.

28ABCDEFGHIJKLMNOP 24ABCDEFGHIJKLMNOP( 20ABCDEFGHIJKLMNOPORSTU 18ABCDEFGHIJKLMNOPORST 16ABCDEFGHIJKLMNOPQRSTU 14ABCDEFGHLIKLMNOPORSTUV 12ABCDEFGHIJKLMNOPORSTUVWXYZ **CDEFGHIJKLMNOPQRSTUVWXYZABO** 10ABCDEFGHIJKLMNOPORSTUVWXYZABCDEFGHIJKLMNOPQRS 9ABCDEFGHIJKLMNOPQRSTUVWXYZABCDEFGHIJKLMNOPQRSTUVWX **2ADCOEF OHD KLANIVOP QRSTUVWAYZABCDEFGHIJKLMNOPORSTUVWXYZABCDEFGHIZMANIZMNOPORSTUVWXYZABCDEFGHIZMNOPORSTUVWXYZABCDEFGHIZMNOPORSTUVWXYZABCDEFGHIZMNOPORSTUVWXYZABCDEFGHIZMNOPORSTUVWXYZABCDEFGHIZMNOPORSTUVWXYZABCDEFGHIZMNOPO**  Los textos muy complejos con tipos que son demasiado pequeños en relación con el ancho de la columna son sumamente difíciles de leer, aunque sin duda son muy ahorrativos en términos de espacio y costos; las dificultades son aún peores si la interlínea es reducida. Si a usted le está resultando difícil o incómodo leer este párrafo, imagínese cómo tendría que batallar si el texto tratara acerca de alguna corriente filosófica complicada, de los problemas microeconómicos recientes del país o de algún tema selecto de física nuclear. Esto exige del lector un esfuerzo innecesario que no se expresa normalmente en forma racional, sino en enojo, cansancio, rechazo o falta de comprensión del contenido.

El número de letras por renglón (leibilidad) del texto base (*body text*) es muy importante, pues si es excesivo el lector tenderá a repetir renglones y si es muy bajo tenderá a saltarlos. Podemos considerar que un renglón de 40 a 70 letras (con un promedio de diez a doce palabras) es legible para todos los públicos; si nuestros lectores son de corta edad o de poca disciplina para leer (como los millones de analfabetas funcionales que saben leer, pero no practican y prefieren sólo mirar ilustraciones), usaremos renglones de unas 40 letras; si nuestros lectores están habituados al estudio sistemático de disciplinas complejas, usaremos renglones de unas 70 letras. Para un lector promedio, convienen entre 50 y 60; menos de 40 o más de 70 letras por renglón son una falta de respeto y un abuso para la mucha o poca disciplina de lectura del receptor.

Ni los niños más pequeños tienen por qué soportar estos cortísimos renglones, que son muy difíciles de leer porque no se integran las ideas.

La composición tipográfica idónea de un determinado texto, como ya vimos, impone criterios muy claros respecto a caja, tipo, tamaño e interlínea y a veces rebasamos el número de páginas presupuestado o, por el contrario, no podemos llenarlo. En estos casos es posible aumentar o reducir anchuras y tamaños para que el texto crezca o se reduzca, pero dentro de límites razonables. Ninguna computadora puede determinar estos límites; sólo la experiencia y sensibilidad de quien toma las decisiones puede llevar, algún día, a que estas decisiones sean correctas desde la primera vez. La computadora más perfeccionada requerirá siempre de un usuario capacitado para conocer las consecuencias de tales decisiones.

Vamos a suponer que ya decidimos el cuerpo y la interlínea del texto base (la elección del tipo depende de factores que veremos en el capítulo siguiente). Lo que sigue es decidir el tamaño de las cabezas o títulos, el cual debe estar proporcionado con su jerarquía; esto, a su vez, depende del capitulado del texto al que nos estemos enfrentando. Todos los textos se escriben para exponer un punto de vista, ya se trate de economía, de biología o de por qué adquirir un producto, y suele exponerse mediante pasos lógicos divididos en partes, capítulos, subcapítulos, incisos, etcétera.

No hay dos textos cuya estructura sea igual. El capitulado depende de la lógica propia del tema, de lo que el autor pretende enseñar o demostrar, de cómo piensa hacerlo, de su idiosincracia y de su metodología. Desde luego que en un folleto publicitario esta estructura suele ser bastante obvia, pero el problema puede exacerbarse cuando nos enfrentamos a un libro científico.

Vamos a suponer que el autor nos ha entregado un texto descriptivo de geografía sobre ciudades. Es razonable suponer que se dividirá en partes lógicas parecidas a las que se muestran en la tabla siguiente.

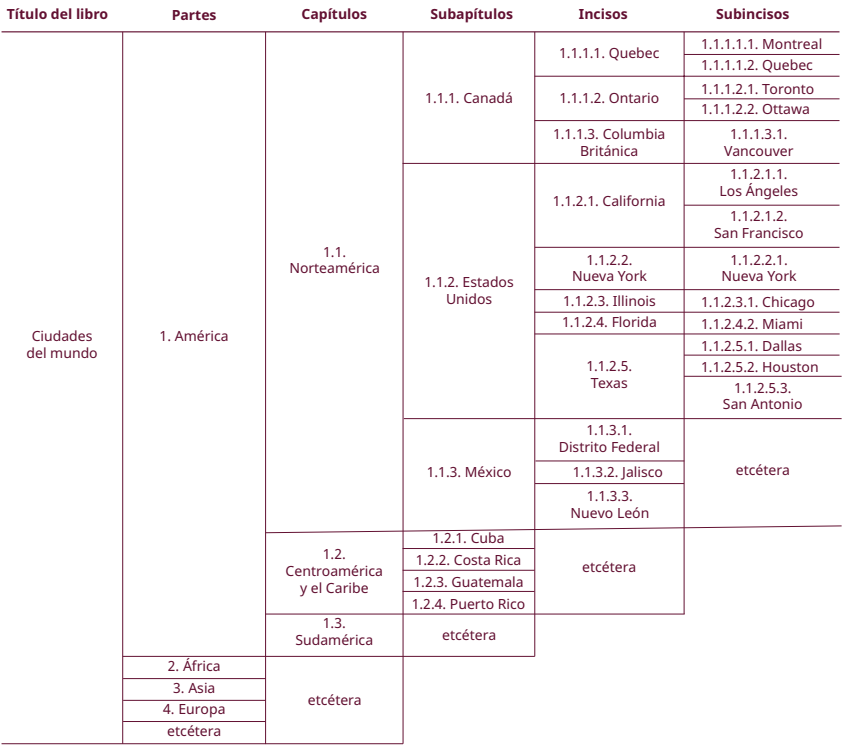

Casi ningún texto escapa a la necesidad de tener un índice jerárquico, lógico, discursivo o descriptivo comparable con este. Imaginemos un libro acerca de los peces dividido en dos partes: peces no comestibles y peces comestibles. La parte de peces comestibles se dividirá en dos capítulos: pescados frescos y enlatados.

El capítulo de pescados enlatados se dividirá en dos subcapítulos: atún y sardina. El subcapítulo de las sardinas se dividirá en dos incisos: en aceite y en tomate... etcétera. Como dijimos, no hay dos textos que posean la misma lógica de capitulado.

No es de la incumbencia directa del editor, y menos del diseñador, el por qué el autor usó una estructura u otra; pero con frecuencia encontramos textos muy buenos que están mal estructurados desde el punto de vista lógico y es un deber del editor ayudar al autor a ordenar su trabajo. Quizá no podamos obligar al autor a reescribir su texto, pero tal vez logremos que lo organice mejor.

El editor tiene un humilde y a la vez soberbio derecho: el de no editar un texto que considera demasiado malo. "Allá el autor" si no quiere arreglarlo y "allá el editor" si acepta un trabajo sabiendo que puede bajar el perfil de su prestigio editorial (salvo que de plano lo haga por tajante orden superior o por necesidad económica).

Una vez aceptado un trabajo, queda sólo en manos del editor, del diseñador-metido-a-editor o de quien haga el marcado tipográfico, el problema de asignarle jerarquías tipográficas distinguibles a las partes, capítulos, subcapítulos, etcétera. Este problema es mayor cuando la estructura del texto es inconsistente o francamente incomprensible, pero siempre es una decisión muy importante que requiere responsabilidad, buen gusto y, sobre todo, sensibilidad. Generalmente se aprovechan las diversas cualidades de la letra para destacar la importancia relativa de cada título, por ejemplo así:

**PARTES DEL LIBRO, EN ALTAS NEGRAS Capítulos, en altas y bajas negras** SUBCAPÍTULOS, EN ALTAS NORMALES Temas, en altas y bajas normales *INCISOS, EN ALTAS CURSIVAS Subincisos, en altas y bajas cursivas*

Ahora veamos un ejemplo de cómo se resolvió una colección de libros tamaño inedia carta con caja de 26.06 por 39 picas, en tipo ITC Galliard con texto base de 11/13, que se desarrolla en el *ejemplo de proyecto de colección* incluido como apéndice de este libro.

1. Título de una parte (Cabeza 1): 20 pt., altas y bajas (a/b), bold, centrado, en falsa (sólo en una página non con reverso en blanco), con descolgado de 7 picas abajo de la caja y sin punto.

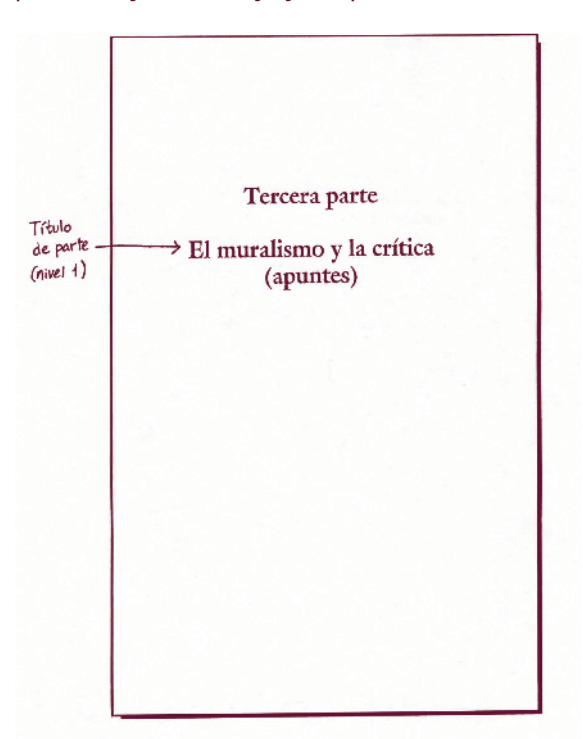

2. Título de capítulo (Cabeza 2): 18 pt., a/b, *bold*, a izquierda, en página non, descolgado de 5 $\Box$  al título y 13 $\Box$  al texto base, sin punto, siempre sin sangría el primer párrafo después del título.

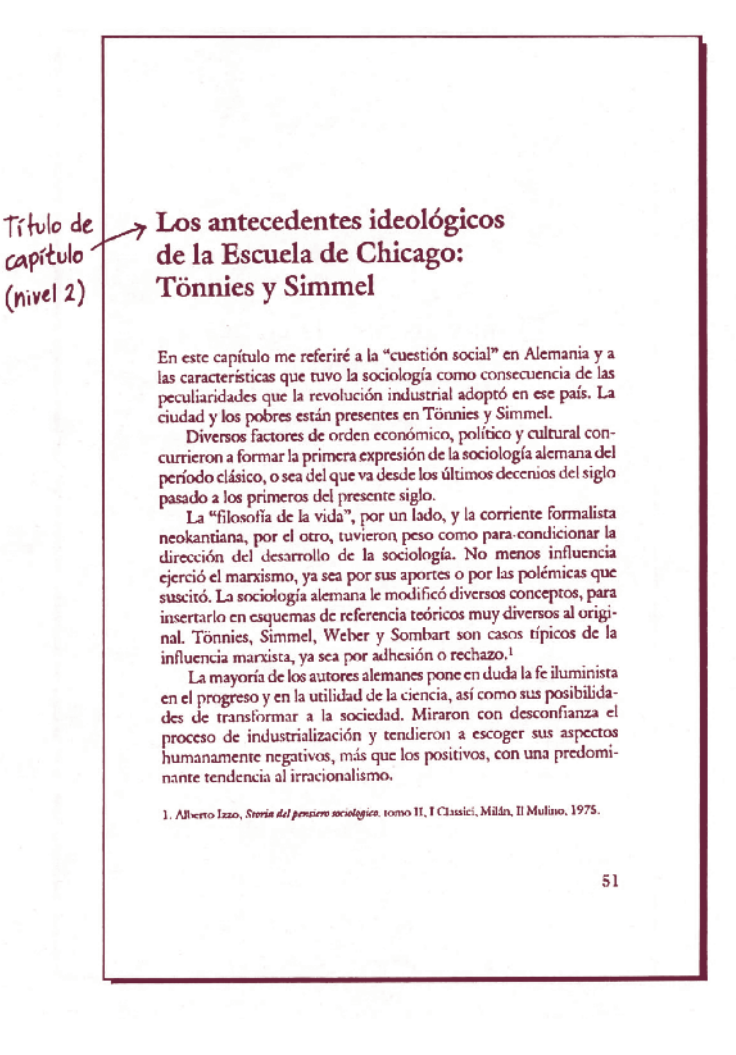

3. Título de subcapítulo (Cabeza 3): 12 pt., a/b, *bold*, a izquierda, con dos líneas (26 pt.) arriba y una (13 pt.) abajo, sin punto, comenzando sin sangría el primer párrafo después del título.

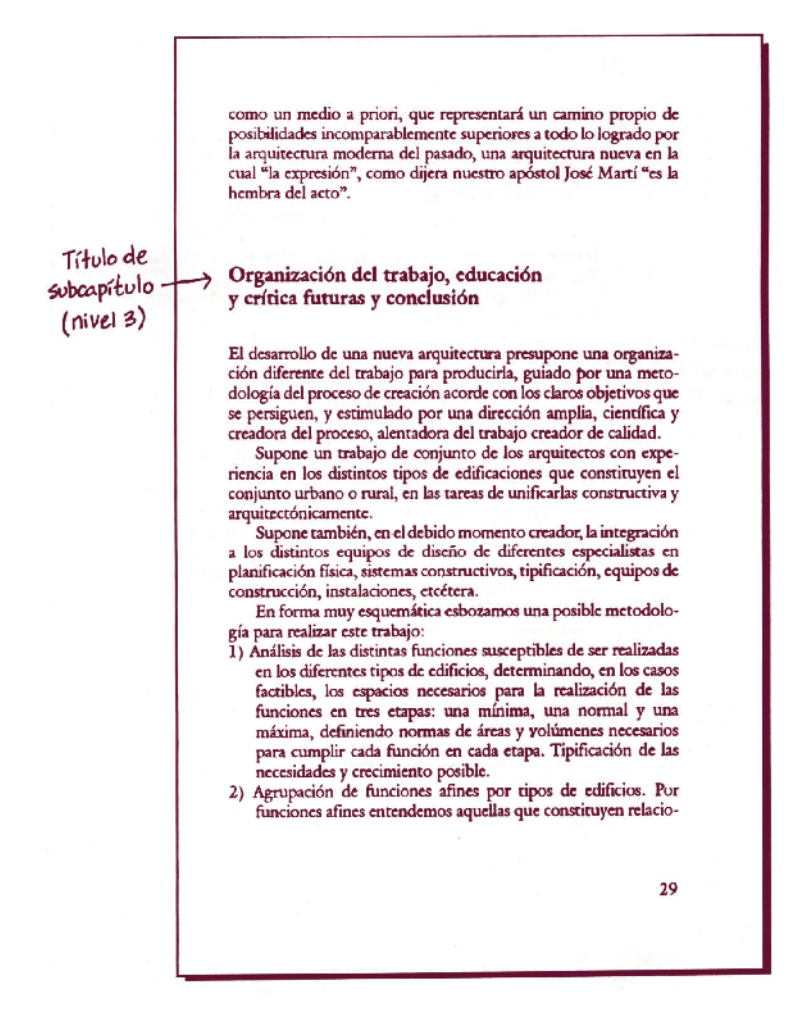

4. Título de "subsubcapítulo" o tema menor que un subcapítulo pero mayor que un inciso (Cabeza 4): 11/13, a/b, *bold*, a izquierda, con una línea (13 pt.) arriba y cero abajo, sin punto y sin sangrar el párrafo siguiente.

Estaba profundamente comprometido con la "cuestión social".10 Vivió un periodo muy similar al de Comte, a quien llamó "el maestro de la filosofía occidental" y, al igual que él, se planteó el problema de cómo restablecer el orden social con soluciones basadas en el conocimiento. Fue un positivista católico. Fundó la primera escuela sociológica que tenía por objeto intervenir en la sociedad, usando un método riguroso, fundado en la observación empírica. Su meta era la reforma moral de la sociedad para obtener un cambio en la conducta individual. Sus discípulos fundaron la "Sociedad Internacional de Ciencias Sociales" y la revista La science sociale. Titulo de Método en la escuela de Le Play "subsubcapitulo" Su contribución a las ciencias sociales consiste en:  $(nwell 4)$ a) La creación de un método para el análisis de los hechos sociales; b) La composición de un determinado sistema sociológico para la formulación de una serie de generalizaciones sociológicas; y c) La elaboración de muchas proposiciones prácticas para mejorar las condiciones sociales de los obreros (sociología aplicada). Analicemos en forma breve cada una de estas contribuciones. Desde el principio de sus estudios sobre fenómenos sociales, se dio cuenta de que no había un método verdaderamente científico que pudiera ser aplicado en forma conveniente para analizar los hechos sociales. Antes de Le Play se entendía que las ciencias sociales debían basarse en la observación de estos hechos y utilizar el análisis inductivo. Existía incertiduinbre de cómo los fenómenos sociales debían ser observados y cuáles eran los hechos más importantes. Según.él, para observar científicamente la multitud y variedad de hechos sociales, el investigador debía tener una "unidad" simple y definida del fenómeno social, cuyo estudio, como el del átomo en la física y en la química, y la célula en la biología, diera lo esencial 10. Georges Gurivitch. La receción ecenal de la secielaría, México, D. F., FCE, 1953, p. 24.<br>Nicholas Timacheff, La reería sociológica, México, D. F., FCE, 1961. Mitchell Duncan, op. cit., p. 42. Pitrim Sorokin, op. cit. 35

5. Título de un inciso (Cabeza 5): 11/13, a/b, itálicas, a izquierda, con una línea (13 pt.) arriba, el párrafo siguiente a la misma altura (en España se llama "titulillo en línea").

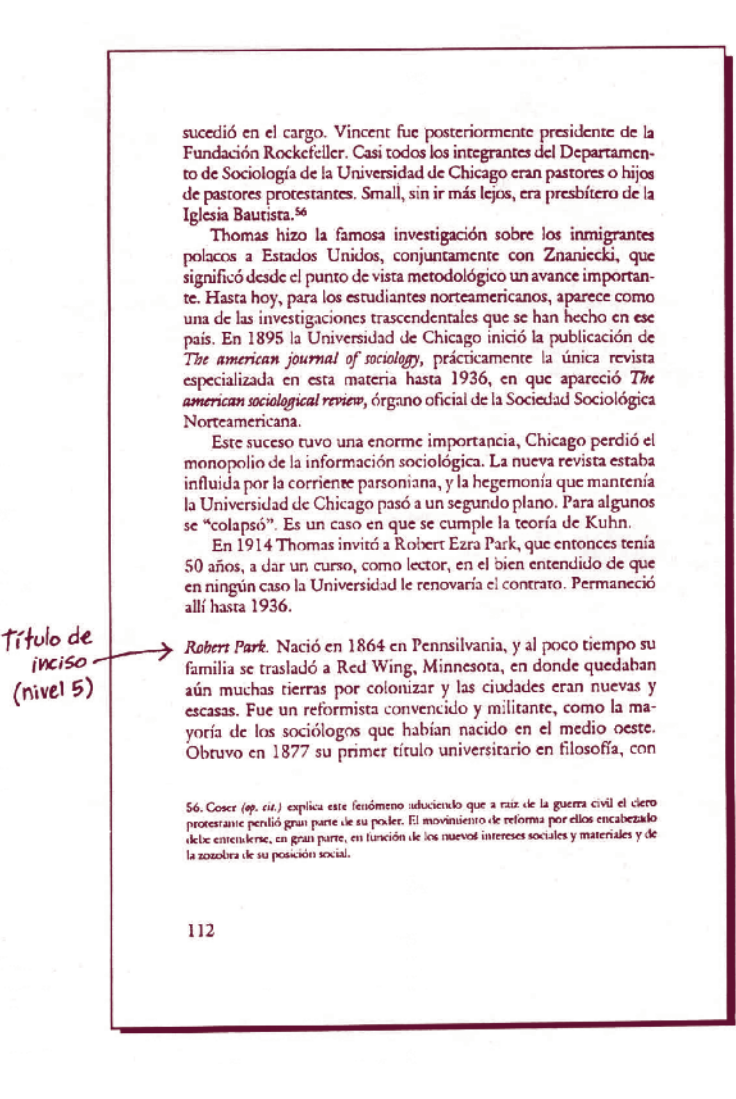

Este es solamente un ejemplo cumplido y ortodoxo aunque no necesariamente innovador, de cómo resolver este problema; el trabajo de diseñar folletería es muchísimo más simple, mientras que el de revistas es tan complicado como el de libros si bien en una revista hace falta mayor variedad y "manga ancha" para la creatividad. Pero con esto no hemos terminado: generalmente hace falta decidir tipo, tamaño, interlínea, espaciado, alineación, sangrado, tamaño y ubicación de versalitas, exponentes (volados) y subíndices, etcétera, para una pléyade de pequeñas y distintas categorías tipográficas que tienden a olvidarse pero que tarde temprano acabaremos por necesitar.

Entre ellas encontramos los generalmente imprescindibles folios, las notas de pie de página, los epígrafes, las dedicatorias, los "balazos", los bandos, los *abstracts*, los diversos sangrados y resaltes, los pies de foto, los nombres y *curricula* de los autores, las cornisas, las páginas preliminares y legales, el colofón, las bibliografías, las tablas y cuadros de datos y otras muchas cosas. Para no extraviarse conviene elaborar un *checklist*, que puede tener la forma de la hoja de especificaciones tipográficas que aparece en los apéndices de este trabajo.

Es importante subrayar que ningún título de ningún nivel debe llevar punto final, excepto los que van en línea con el texto siguiente ("titulillos en línea") y las de tipo publicitario en que esta regla se rompe de manera premeditada. Los epígrafes, dedicatorias, notas y pies de foto sí deben llevarlo. Las cabezas con punto final en libros demuestran claramente la falta de un cuidado editorial profesional; sin embargo, es peor poner punto unas veces y otras veces no ponerlo. Si se decide a propósito que lleven punto, el cuidado editorial consiste precisamente en que lo lleven todas sin excepción.

Todas esas decisiones debe tomarlas alguien; comúnmente las toma el diseñador por una única vez al proponer su diseño y las aplica en lo sucesivo el editor cada vez que realiza el marcaje de un nuevo texto original, aunque a veces el editor tiene que decidir las pequeñas cositas que al diseñador se le escaparon al hacer la planeación del diseño general. Espero que, al llegar a este punto, mis lectores estén a punto de encontrar la relación que existe entre la decisión y marcaje de las jerarquías tipográficas, y la lógica de funcionamiento de los programas de cómputo planeados para hacer trabajo editorial profesional: el concepto de *etiquetas*, *hoja de estilos o tags*. Todos los buenos programas (Ventura, PageMaker, QuarkXPress) tienen un mecanismo esencialmente similar para crear las jerarquías tipográficas adecuadas al tipo de trabajo que se está haciendo, programarlas una sola vez, almacenarlas y aplicarlas cuando sean necesarias.

Comprender este concepto es la llave para dominar rápidamente cualquiera de esos programas. Vamos a poner un ejemplo. Hace poco mostramos un ejemplo con subcapítulos de 12 puntos, negros (*bold*), alineados a la izquierda, con dos líneas blancas por arriba y una línea blanca por abajo y comenzando siempre sin sangría el primer párrafo de texto base después del título, ¿de acuerdo?

Bien, pues un usuario principiante buscaría todos los inicios de capítulo a lo largo de cada libro y repetiría cada vez la rutina completa en *modo texto*:

- 1) Buscar cada principio de subcapítulo.
- 2) Marcarlo con el ratón.
- 3) Elegir fuente: ITC Galliard.
- 4) Elegir característica del texto: *bold.*
- 5) Elegir tamaño: 12 puntos.
- 6) Elegir interlínea: 13 puntos.
- 7) Elegir espaciado por arriba: 26 puntos.
- 8) Elegir espaciado por abajo: 13 puntos.
- 9) Elegir alineación: izquierda.
- 10) Elegir corte de palabras: no cortar.
- 11) Elegir sangría del párrafo siguiente: cero.

Esta rutina requiere entrar y salir, digamos, de unos quince "menús" y "submenús" diferentes del programa, accionar quizá unos veinte comandos y realizar igual número de operaciones con el ratón o con el teclado; tal vez requiera de unos cinco minutos para realizarse completa.

Multipliquemos esos cinco minutos por el número de subcapítulos que pudiera tener el texto; pongamos que son doce y ya trabajamos una hora. Ahora vamos a sumarle los mismos cinco minutos, pero ahora multiplicados por el número de veces que se presenta cada una de las diferentes jerarquías como capítulos, temas, incisos, pies y todo lo que acabamos de mencionar, que calculando moderadamente podrían ser unos ciento veinte casos: diez horas de trabajo.

Ahora vamos a sumarle el tiempo perdido por los pasos que se nos olvidaron en algún caso específico, cosa muy probable cuando hay que ejecutar once instrucciones repetitivas durante ciento veinte ciclos seguidos. Es tanta información que hay que apuntarla en un papel al lado de la computadora, porque al poco rato estamos confundidos y ponemos unos títulos de 12, otros de 11 y otros de 14 puntos.

Por último supongamos que, después de unas quince horas de trabajo, el jefe o el cliente se enojan por todo lo que no quedó sistemáticamente uniformado a lo largo de todo el libro. No, definitivamente esas no son maneras de trabajar.

¿Qué hace un usuario con más experiencia? Realiza la rutina una sola vez para crear un *estilo*, *etiqueta* o *tag*  en el que programa todos los datos correspondientes a cada jerarquía, le pone un nombre (por ejemplo, *Cabeza 3* o *Subcapítulo* para los subcapítulos) y lo graba dentro de una *hoja de estilos*. Para el párrafo siguiente crea otra *etiqueta* que se llame *Texto sin Sangría*, con todas las características del texto base exceptuando la sangría, que será igual a cero.

A continuación programa todas las características del título de capítulo dentro de una *etiqueta* que se puede llamar *Capítulo* o *Cabeza* 2, las de las partes del libro en otra que se llame *Partes o Cabeza 1*, las de los temas subordinados a los subcapítulos como *Temas, Subsubcapítulos o Cabeza 4*, las de los incisos como *Incisos o Cabeza 5*, etcétera. Programa todo lo relativo a los pies de foto en una *etiqueta* que se llame *Pie de Foto*, los epígrafes en otra *etiqueta*, los bandos en otra más y así sucesivamente hasta cubrir todas las jerarquías tipográficas a que haya lugar. Luego de haber hecho todo este trabajo una sola vez, tiene grabada una *hoja de estilos* que puede llegar a valer oro.

Cada vez que se le presente un título de cualquier nivel, no importa de qué se trate, sólo tiene que señalar el título con el nombre de la *etiqueta* correspondiente (sin tener que detallar cada una de sus características) y el texto adquirirá automáticamente todas esas características.

La descripción tipográfica de cada título queda programada en la *etiqueta* y puede adjudicársele a cualquier fragmento del texto con sólo dos movimientos del ratón. Esto le da a su trabajo dos grandes ventajas: la eficiencia, por el ahorro de pasos en cada rutina, y la uniformidad, porque todos los textos *etiquetados* bajo un mismo nombre siempre tendrán idénticas características tipográficas.

Por otra parte, cuando tenga que formar otro libro de la misma colección u otro número de la misma revista no tendrá que repetir todo este trabajo. Bastará con *cargar o colocar* cualquier texto capturado en procesador de palabras dentro de un nuevo archivo de publicación, localizar la *hoja de estilos* adecuada y asignar las *etiquetas* correspondientes, ya programadas desde una edición anterior, a las diversas partes del texto.

Si bien la programación de una *hoja de estilos* de nueva creación es un trabajo de varias horas, sobre todo si se trata de un diseño complejo, el tiempo entonces invertido se sigue capitalizando mucho tiempo después. Los datos programados desde la primera vez permiten hacer

mejor y más rápido todos los trabajos subsiguientes que deban formarse con las mismas características tipográficas que el primero. En consecuencia, para una editorial o un despacho de diseño, la progresiva acumulación de *hojas de estilo* creadas según las necesidades de sus diferentes clientes y proyectos se convierte en un acervo materialmente más valioso que muchos otros elementos de su activo, ya que le permite encarar la producción de trabajos complicados con mucho menos esfuerzo que sus nuevos competidores potenciales.

En una hoja de estilos quedan también grabados, además de las *etiquetas*, el formato, la caja, el número de columnas, el listado de fuentes, el tipo de impresora, los elementos repetitivos de una *página maestra* y prácticamente todos aquellos datos que permiten reconstruir la matriz general de un proyecto de diseño anteriormente realizado. Si un paquete de *software* no puede hacer esto y manejar todas las variables descritas en este capítulo, entonces *no es un programa editorial* –esto está fuera de toda posible discusión–.

Esta idea genial de las *etiquetas* no es invento de los ingenieros de *software*; ni siquiera de los diseñadores. Años antes de la invención de las computadoras, los editores ya marcaban las cuartillas originales indicando mediante nombres (*Cabeza 1, Cabeza 2,* etcétera) las características tipográficas que debía llevar cada parte del texto, enlistando en una hoja aparte la descripción detallada de esas mismas características en relación con el nombre de la jerarquía que representaban. Otra manera de hacerlo es subrayando con plumones de colores el texto mecanografiado original de manera que, por ejemplo, todo lo subrayado con rojo sea considerado "Título de capítulo" y por lo tanto formado en texto de 18 puntos, negro, alineado a la izquierda, empezando en página non, etcétera. Estas prácticas, por más arcaicas que parezcan, son perfectamente compatibles con la era de las computadoras, porque ayudan a la comunicación entre el editor

que detecta las jerarquías tipográficas necesarias, el diseñador que propone las características de cada una y el formador que las aplica *hands on* sobre la máquina.

Todos estos procedimientos permiten simplificar increíblemente el trabajo de formación, aunque hay tareas que todavía son lentas porque no existe una computadora capaz de realizarlas: corregir estilo, tomar decisiones, detectar y marcar las jerarquías lógicas del capitulado o leer para comprender antes de efectuar una corrección.

## Las anchuras y variables que las afectan

Flector acostumbrado a la máquina de escribir<br>
y a cada golpe como el signo ocupante de un<br>
espacio siempre uniforme; en la máquina de<br>
escribir todas las letras, signos de puntuación<br>
y espacios ocupan siempre el mismo es usualmente concibe a las letras como golpes y a cada golpe como el signo ocupante de un espacio siempre uniforme; en la máquina de escribir todas las letras, signos de puntuación mecánicamente. En la máquina tipográfica cada letra tiene un ancho diferente, que depende de sus características individuales. Veamos el ejemplo:

Mecanografía (Courier)

iiiiiiiiiiiiiiiiiiii nnnnnnnnnnnnnnnnnnnn mmmmmmmmmmmmmmmmmmmm IIIIIIIIIIIIIIIIIIII NNNNNNNNNNNNNNNNNNNN MMMMMMMMMMMMMMMMMMMM

....................

Para este ejemplo hemos escrito veinte caracteres seguidos, primero en tipos mecanográficos y luego tipográficos, para demostrar que estos últimos ocupan anchos diferentes.

Las letras de máquina son monoespaciadas, es decir que todos los caracteres ocupan exactamente el mismo ancho sin importar de qué letra se trate, si es minúscula o mayúscula (o signo de puntuación). En cambio, en tipografía, la anchura es sensible a las más sutiles diferencias entre los anchos geométricos reales de las letras y más respetuosa de su diseño original. Los caracteres mecanográficos, para poder mantenerse monoespaciados, alteran notablemente la forma de las letras, como puede verse en la amplitud de las curvas de las letras N y M minúsculas, que no se parecen ni por casualidad; los patines de la I son mucho más grandes y los de la M más chicos de lo que deberían. Esto crea, además, una textura irregular en la página llena, mientras que la tipografía debe ayudar a crear una superficie tersa y uniformemente oscura.

En la máquina de escribir la única variación posible en el rendimiento, o sea en la capacidad del texto para caber en un espacio determinado, se produce al variar el tamaño; en la máquina tipográfica el rendimiento varía según:

- Efectivamente, el tamaño, según vimos antes.
- El diseño particular de la fuente elegida, incluyendo su altura X, su estructura más redonda elíptica, sus trazos más gruesos, finos o modulados y su grado de condensación (que veremos en el próximo capítulo).
- La posibilidad, totalmente aleatoria, de que en un texto determinado el autor haya puesto palabras más cortas o con más letras I o L, o más largas, o con más letras M; como pronto veremos, un texto compuesto en tipografía con puras letras I rinde casi el triple que uno compuesto con puras letras M.

#### Tipografía (Helvetica)

...................

### iiiiiiiiiiiiiiiiiii nnnnnnnnnnnnnnnnnnnn mmmmmmmmmmmmmmmmmmm llllllllllllllllllllll NNNNNNNNNNNNNNNNNNNN MMMMMMMMMMMMMMMMMM

Del tamaño no hablaremos más, pues hace poco demostramos que en un espacio dado caben menos letras al incrementarse el puntaje y viceversa, por lo que evidentemente el rendimiento se modifica.

En cuanto al diseño particular de la fuente, mostremos un ejemplo de cómo varía el rendimiento en un texto dado, compuesto en diferentes tipos con puntajes iguales; espero que sea suficientemente ilustrativo.

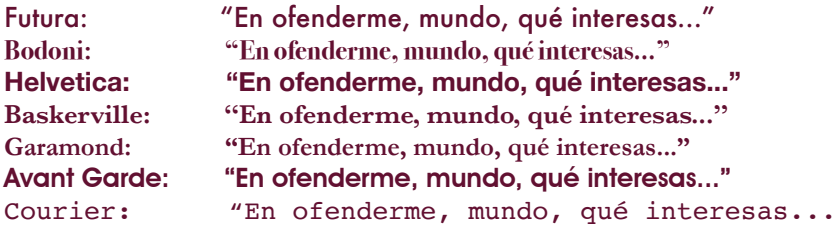

Aquí podemos observar que la elección del tipo puede hacer variar entre 5 y 20% la extensión total de cualquier texto; nótese que gran parte de esta variación reside en la altura X de cada tipo más que en su ancho propiamente dicho.

Por lo que respecta al contenido del texto, ojalá que baste con este ejemplo para demostrar qué tanto afecta el rendimiento de un tipo, cosa que nunca sucede en una máquina de escribir monoespaciada:

### Iliana iría iniciando así la Iliada Macabras momias movíanse al momento

No sólo están compuestos ambos textos en el mismo tipo y en el mismo puntaje, sino que además tienen exactamente la misma longitud: 35 caracteres. Sólo que en el primer caso, por la pura construcción de la frase –con diez letras I y tres L–, el mismo tipo rinde casi una tercera parte más que en el segundo –en que hay seis letras M–. No se trata sólo de las letras I y M, pues absolutamente todos los caracteres de la fuente tipográfica tienen anchuras diferentes; solamente hemos elegido la I y la M para el ejemplo porque son los casos extremos y porque la mayoría de las demás letras tiene un ancho intermedio más parecido al de una N. No existe ningún misterio en esto: la mayoría de las letras (A, B, C, D, E, F, G, H, K, N, O, P, Q, R, S, T, U, V, X, Y, Z) están formadas por una sola unidad de anchura regular; algunas letras excepcionales están compuestas por un solo trazo vertical que no se desarrolla mucho hacia los lados (I, L) y otras están formadas por dobles unidades que se unen lateralmente (M y W). También hay que contar con los signos de puntuación (punto, dos puntos, coma, punto y coma) cuya anchura es mínima y que también son caracteres de la fuente que afectan el rendimiento (véase Figura 6).

Es por esta razón que todas las fuentes empleadas en programas profesionales vienen, además, provistas de signos -generables por medio de código ASCII- que representan espacios en blanco de anchos diferentes al que se genera oprimiendo la barra espaciadora normal. Ellos son:

- 1. Espacio blanco del ancho de un cuadratín (*Em space*): —.
- 2. Espacio blanco del ancho de una letra normal (*En space*): –.

3. Espacio blanco del ancho de una I o espacio fino, que en general también puede igualar bastante bien el ancho de los signos de puntuación (*Thin space*): -.

Estos espacios en blanco se utilizan mucho cuando hay que formar tablas y cuadros con profusión de datos y algunos elementos deben quedar separados de los demás por espacios fijos, pues el espacio en blanco normal es variable. Ya lo veremos más adelante.

No depende de los diseñadores, correctores o editores que una frase o un párrafo determinados tengan más casos de una letra que de otra, pues ni siquiera el autor está consciente de cuándo sucede. Este hecho depende estrictamente del azar; el autor puede usar más veces una letra que otra a lo largo de un libro y absolutamente nadie puede controlar este factor. Ni tiene sentido intentarlo.

La única manera de afrontarlo es aceptando su aleatoriedad y tomando dos medidas precautorias:

**Figura 6.** Tabla de anchura de LaserMaster donde se especifica cuántas fracciones de cuadratín mide cada signo para un tipo determinado

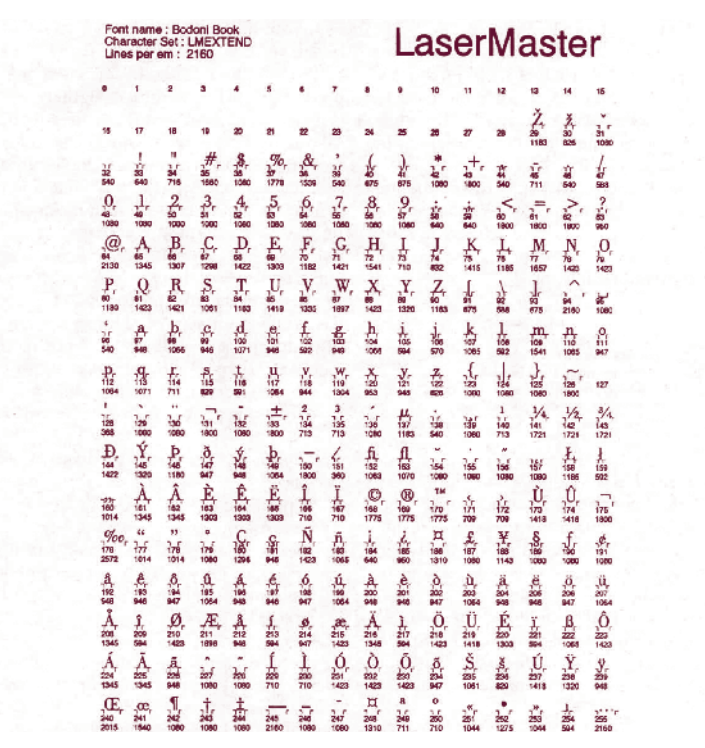

- 1. Asumir que toda cifra dada como rendimiento (por pica o por línea) es sólo un promedio estadísticamente aproximado a la realidad, porque a la larga el número de letras angostas (I) acabará por ser similar al de letras anchas (M); nadie puede predecir en qué caso no será así, por lo cual esas cifras deben escribirse siempre con todas sus fracciones y nunca redondearse.
- 2. Aceptar que cualquier conteo tipográfico hecho sobre un texto impreso nos dará cifras poco confiables en cuanto al rendimiento, razón por la cual habremos de repetir de tres a cinco veces, en dife-

rentes partes del texto, la cuenta de caracteres por línea para obtener un promedio más fidedigno.

Con los números es diferente. Algún tipógrafo muy sabio decidió hace siglos, para nuestro bien, que todos los números de una fuente determinada y un puntaje dado ocuparan siempre el mismo ancho. Aunque parece obvio que el 1 no puede tener el mismo ancho que el O, no quedó otro remedio que dotarlo de blancos suficientes a los lados para permitir la formación de cuadros y "estados" que, de otra manera, sería imposible:

Las fuentes profesionales vienen también con un espacio en blanco del mismo ancho que un número (*Figure space*), para facilitar esa tarea tediosa de formar cuadros y estados perfectamente alineados (los números siempre deben alinearse por el punto decimal, si lo tienen y, si no, a la derecha):

$$
19\ 239.65\n4\ 255.00\n444\n.20\n.05\n+ 133\ 489\n= 157\ 427.90
$$

Aquí vemos una suma perfectamente bien formada y alineada por el punto decimal. ¿Cómo logramos esa alineación perfecta, a pesar de que varios números faltan? Con los espacios en blanco de ancho fijo. Lo que vemos en realidad está formado así:

> NF#19F239.65 NF##4F255.00 NF###F444F## NF###F###.20 NF###F###.05 +F133F489F##  $=F157F427.90$

Donde cada # representa un *Figure space* (espacio número) en blanco que reemplaza a un número faltante, cada N un *En space* (espacio N) que reemplaza una letra faltante y cada F un *Thin space* (espacio fino) que reemplaza un punto o coma faltante (de todos modos es regla tipográfica general que las comas que separan los millares, millones, etcétera, sean reemplazadas siempre por un espacio fino).

Estas maravillas suceden en todas las fuentes clásicas, aunque algunas fuentes modernas pueden presentar excepciones. Claro que al rendimiento de los números le afectan el tamaño y el diseño de la fuente, pero al menos no le afecta en absoluto el orden en que los números vengan y eso es un gran alivio.

Ya que estamos con los números, regresemos un poco para establecer otro par de puntos al respecto antes de que se nos escapen:

1. Todos los números modernos son versales y por tanto miden lo que mide la distancia entre la línea base y la línea ascendente; no existen números en minúsculas ni en versalitas.

2. Todos los números modernos van asentados sobre la línea base y se rigen por las mismas reglas que las versales, por ejemplo que los que acaban en trazos redondos (como el cero) son ligeramente más grandes que los demás y rebasan la línea base de manera apenas perceptible.

Sin embargo, los números ocasionalmente se acomodan a la manera caligráfica antigua, que es muy elegante aunque un poco difícil de lograr si la fuente no viene ya diseñada así de origen:

> 1234567890 1234567890  $1234567890$

Una buena regla es la siguiente:

- Todos los nones excepto el 1 bajan hasta la línea descendente conservando su altura.
- Todos los pares excepto el 2 van en su posición normal.

La segunda opción mostrada es igual que la anterior, pero el número 1 es, excepcionalmente, una versalita; para ello se acostumbra que tenga trazos similares a los de una I mayúscula.

La tercera opción mostrada es igual a la anterior, pero los números 2 y O también pasan excepcionalmente a versalitas.
# El rendimiento

hora veamos el rendimiento, que obedece a todos los problemas de tamaño, anchuras, et-<br>cétera, que ya vimos; si no fuera útil tal vez no<br>nos interesaría. El caso es que el promedio de<br>rendimiento de un tipo es un dato abso todos los problemas de tamaño, anchuras, etcétera, que ya vimos; si no fuera útil tal vez no nos interesaría. El caso es que el promedio de rendimiento de un tipo es un dato absolutamente vital para cualquier proceso de cálculo tipográfico y, por lo tanto, para la labor crucial de evaluar los costos de producción del impreso y cotizar nuestro trabajo.

El promedio de rendimiento del tipo y tamaño elegidos nos permite calcular más o menos cuántos caracteres de ese tipo y tamaño cabrán en un espacio dado; se enuncia en caracteres por pica, pero:

- 1. Multiplicado por las picas de ancho de la columna diseñada nos da el promedio de caracteres por línea.
- 2. Este último, a su vez multiplicado por el número de renglones previstos, nos arroja el promedio de caracteres por columna.
- 3. El cual, multiplicado por el número de columnas de la caja propuesta, nos dice cuántos caracteres caben, en promedio, en una página.
- 4. Y si dividimos el total de golpes o *bytes* del texto original entre este último dato, tendremos una estimación muy confiable de cuántas páginas va a tener el proyecto terminado.

Todo lo anterior es fundamental para saber cuántos centímetros cuadrados de negativos, cuántos pliegos de papel, cuántas placas, cuántas entradas a prensa y cuántos pasos de encuadernación requerirá el proyecto; en una palabra, nos dice cuál es su costo de producción.

¿Cómo saber cuál es el rendimiento de un tipo? Los catálogos de las casas que proveen servicios de tipografía deberían traer una tabla donde figure este dato para cada uno de los tipos que ofrecen y en cada uno de los tamaños más frecuentemente solicitados. En los tiempos de la fotocomposición esto era casi obligatorio, pero ahora, en tiempos del láser, en que cualquier aficionado ofrece sus servicios, sólo los proveedores realmente buenos dan a conocer sus tablas de rendimientos. Así es que el lector tiene tres opciones:

- 1. Agenciarse un catálogo "antigüito" de fotocomposición.
- 2. Encontrar un proveedor de láser cuyo catálogo incluya tablas (y no soltarlo, porque es una rareza).
- 3. Hacer sus propios cálculos (imprimir un párrafo del mismo texto en todos y cada uno de los tipos de que disponga, a los tamaños que más frecuentemente usa, contar el total de caracteres por línea de, digamos, unos cinco renglones diferentes para cada tipo, sacarles el promedio y dividir ese promedio entre las picas que el párrafo tenga de ancho).

Debo aclarar que el tercero de los procedimientos propuestos es el que se siguió para preparar el capítulo siguiente, pero que es extremadamente lento y cansado. De verdad, si el lector tiene de dónde sacar una tabla de rendimientos ya elaborada por otra persona, no le recomiendo que la elabore por sí mismo.

¿Cómo se usa una tabla de rendimientos? Lo primero es averiguar en qué forma vienen expresados los datos que al usuario le interesan, porque hay dos maneras:

- 1. En caracteres por pica para diversos puntajes  $(c/\Box a)$ *10 puntos*, por ejemplo), que es la manera más práctica y resulta de utilidad inmediata.
- 2. Como un número que se llama "longitud alfa", que es más fácil de calcular para el proveedor y suena más rimbombante, pero que para hacerse operable debe convertirse a caracteres por pica.

La *longitud alfa* no habla de radiaciones cósmicas ni de otras "elevadeces" propias de la era espacial, aunque eso parezca. Significa simplemente "longitud de un alfabeto" y representa el número de picas que ocupa a lo largo un alfabeto entero de ese tipo y puntaje. Suponiendo que un alfabeto latino puro tiene 26 letras, entonces el número 26 dividido entre la longitud alfa nos da el número de caracteres por pica; con este número es posible hacer los cálculos que sean necesarios para cotizar el proyecto. Conviene no olvidar que una cifra relativa al rendimiento sólo sirve de algo si las cuentas se hacen con un texto común y corriente –tal vez elegido al azar–, de autor y tema comunes y corrientes, y con una mezcla normal, real, de mayúsculas, minúsculas y letras de diferentes anchos.

## Espaciado óptico, kerning y tracking

arte de la gracia de usar fuentes tipográficas<br>
no monoespaciadas es que la separación en-<br>
tre determinadas letras no sea mecánica sino<br>
visual, lo cual afecta principalmente a las le-<br>
tras que, por su forma, son suscept no monoespaciadas es que la separación entre determinadas letras no sea mecánica sino visual, lo cual afecta principalmente a las letras que, por su forma, son susceptibles de interpenetrarse. El caso más frecuentemente citado es el de la A y la V, pero sucede entre otras muchas letras: A/T, L/V, L/T, etcétera. Si establecemos mecánicamente una separación determinada entre estas letras y la máquina las respeta tomando en cuenta el ancho total de cada una, el resultado será así:

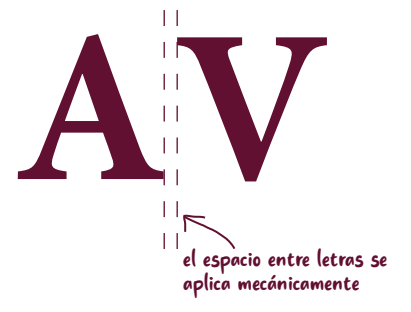

Esto produce resultados bastante molestos, como vemos:

## **AV, AT, LT**

### **AVANCE, AT ENCIÓN, ALT URA**

En cambio, si la separación atiende más al factor óptico que a la simple distancia mecánica y ésta se compensa atendiendo a la forma particular de cada par de letras, el resultado se vuelve visualmente más agradable:

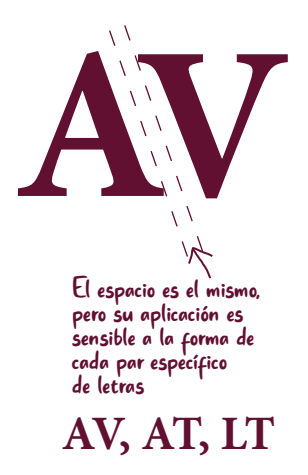

#### **AVANCE, ATENCIÓN, ALTURA**

Esta situación se controla, si nuestro *software* nos lo permite, mediante una variable denominada *kerning* que indica, precisamente, la distancia normal que debe haber entre una letra y la siguiente. Una manera más "castiza" de llamar al *kerning* es *interletraje*, pero la verdad es que la palabra inglesa realmente se emplea más en la industria. Todos los programas profesionales dan la posibilidad de intervenir en el *kerning* de tres maneras:

- 1. Otorgando, negando u omitiendo de principio la orden para que, en general, el programa cuide el espaciado óptico entre pares específicos de letras a lo largo de todo el trabajo.
- 2. Cerrando o abriendo el *kerning* entre parejas particulares de letras que por cualquier razón no quedaron bien espaciadas.
- 3. Cerrando o abriendo el *kerning* de todas las letras de un párrafo, es decir el *tracking*, con el objeto de "colearlo" cuando le sobra o falta texto para eliminar una *cola*, una *viuda*, un *huérfano* o cualquier cosa igualmente indeseable:
- a) Ejemplo en el que hay que cerrar el *tracking* (el párrafo de la arriba es normal y el de abajo está cerrado):

Párrafo de un texto cualquiera al que hay que colear cerrando el *tracking* para evitar una cola, o sea que una sílaba quede sola en la última lí- $\widehat{\text{mean}}$ 

Párrafo de un texto cualquiera al que hay que colear cerrando el *tracking* para evitar una cola, o sea, que una sílaba quede sola en la última línea.

b) Ejemplo en el que hay que abrir el *tracking* (el de la arriba es normal y el de la abajo está abierto):

Párrafo de texto cualquiera al que hay que colear abriendo el *tracking* para obligar a que baje una palabra en la última línea y así evitar una viuda.  $\leftarrow$ 

Párrafo de tato cualquiera al que hay que colear abriendo el *tracking* para obligar a que baje una palabra en la última línea y así evitar una viuda.

c) Ejemplo en el que se ha abusado del tracking (el de la izquierda está demasiado cerrado y el de la derecha está demasiado abierto):

Párrafo de texto cualquiera que se coleó demasiado, cerrado excesivamente el *tracking* para obligar a que subiera una palabra en la última línea y así evitar una cola.

Párrafo de texto cualquiera que se coleó demasiado, abriendo excesivamente el *tracking* para obligar a que subiera una palabra en la última línea y así evitar una viuda.

Una buena razón para subir o bajar una sílaba es una palabra mal partida. Los actuales programas cuentan con algoritmos bastante precisos en español para saber dónde pueden dividir una palabra que no cabe completa al final de una línea, según las reglas de partición silábica propias de nuestro idioma; pero no son siempre capaces de detectar las excepciones (aunque normalmente es posible programar una lista de excepciones para que el programa las aplique por *default*). Algunas excepciones importantes son las que se crean cuando la partición da lugar a una palabra ofensiva, lo que no es editorialmente admisible. Estos casos van desde sa-*cerdote* hasta dis-*puta*, pasando por agrí-*cola*, artí-*culo* y otras todavía peores; entonces es recomendable recurrir al *tracking* para, abriendo o cerrando el interletraje, "colear" esas sílabas incorrectamente partidas.

El *kerning* y el *tracking* se expresan en *emes* (en inglés, *Ems*) o fracciones de *eme*, donde *eme* es exactamente lo mismo que un cuadratín del tipo y tamaño del que se trate. Las posibilidades de controlarlos varían según el programa, desde la simplicidad del PageMaker (que sólo ofrece las opciones de *loose, very loose, normal, tight y very tight*, es decir, *suelto, muy suelto, normal, estrecho y muy estrecho*) hasta la precisión del Ventura (que maneja las variables *loose, suelto, y tight, estrecho*, en pasos de una milésima de *eme*).

### TUERCAS RESORTES DE LA TIPOGRAFÍA *y*

#### Primera edición **2022**

El cuidado y diseño de la edición estuvieron a cargo del Departamento Editorial de la Dirección General de Difusión y Vinculación de la Universidad Autónoma de Aguascalientes.